# Package 'DAPAR'

October 15, 2018

<span id="page-0-0"></span>Type Package

Title Tools for the Differential Analysis of Proteins Abundance with R

Version 1.12.11

Date 2018-07-12

Author Samuel Wieczorek [cre,aut], Florence Combes [aut], Thomas Burger [aut], Cosmin Lazar [ctb], Alexia Dorffer [ctb]

Maintainer Samuel Wieczorek <samuel.wieczorek@cea.fr>

Description This package contains a collection of functions for the visualisation and the statistical analysis of proteomic data.

License Artistic-2.0

VignetteBuilder knitr

Depends  $R$  ( $> = 3.5$ )

Suggests BiocGenerics, Biobase, testthat, BiocStyle, Prostar

Imports MSnbase, RColorBrewer,stats,preprocessCore,Cairo,png, lattice,reshape2,gplots,pcaMethods,ggplot2, limma,knitr,tmvtnorm,norm,impute, doParallel, stringr, parallel, foreach,grDevices, graphics, openxlsx, utils, cp4p  $(>= 0.3.5)$ , scales, Matrix, vioplot, imp4p  $(>= 0.5)$ , highcharter ( $> = 0.5.0$ ), DAPARdata ( $> = 1.10.2$ ), siggenes, graph, lme4, readxl, clusterProfiler, dplyr, tidyr,AnnotationDbi, tidyverse, imputeLCMD

biocViews Proteomics, Normalization, Preprocessing, MassSpectrometry, QualityControl, GO, DataImport

#### NeedsCompilation no

RoxygenNote 6.0.1

git\_url https://git.bioconductor.org/packages/DAPAR

git\_branch RELEASE\_3\_7

git\_last\_commit 9f6641c

git\_last\_commit\_date 2018-07-12

Date/Publication 2018-10-15

# R topics documented:

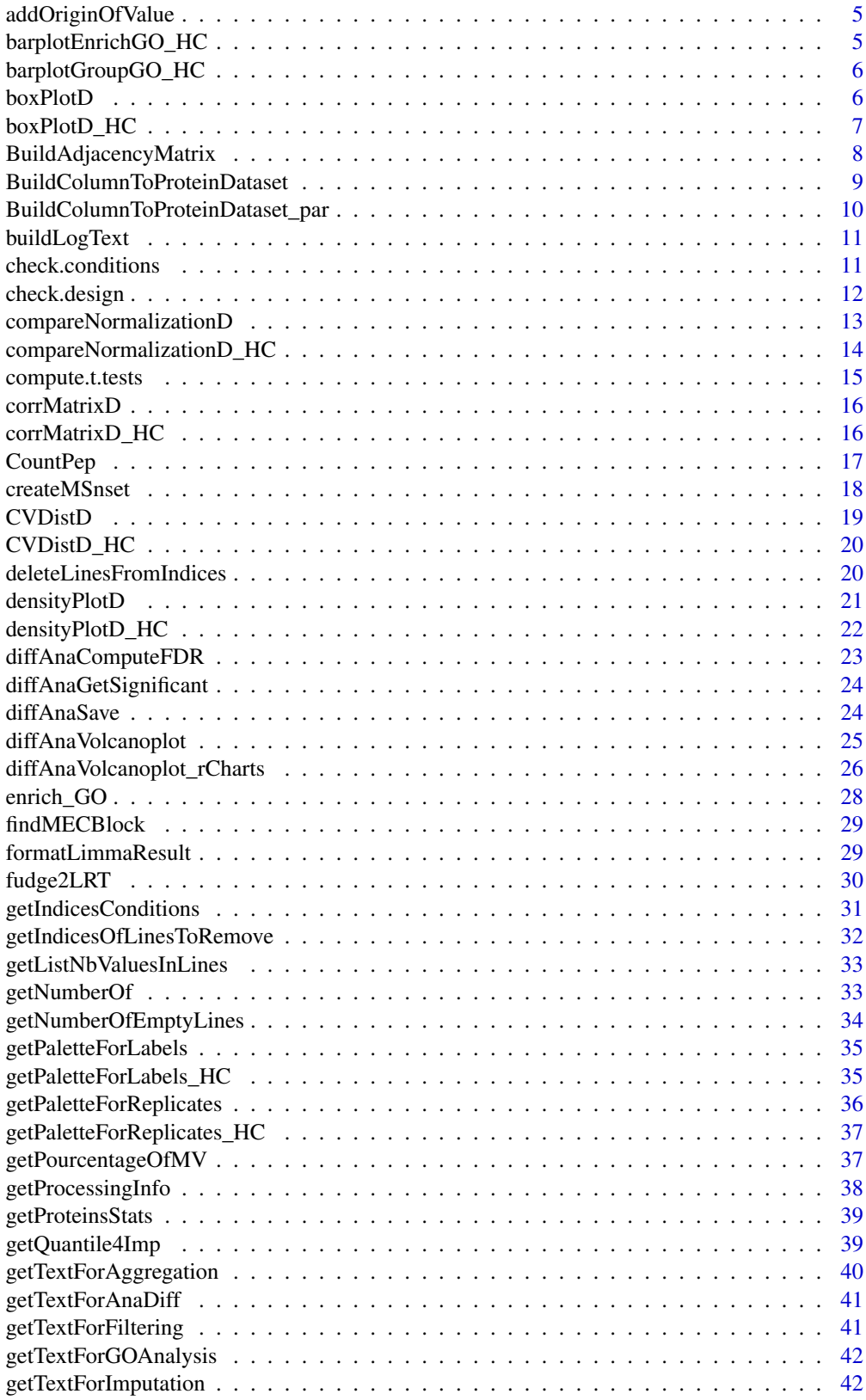

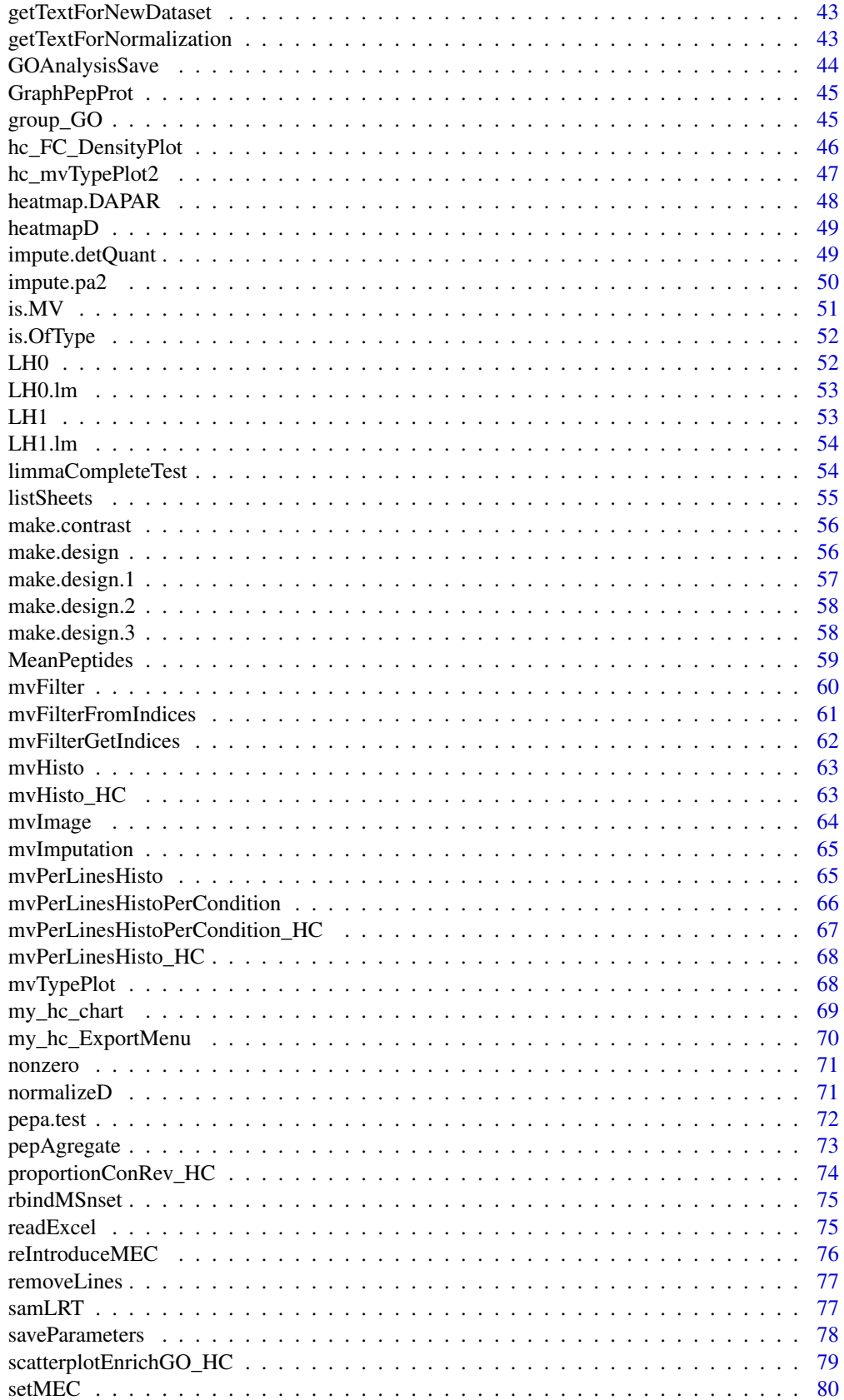

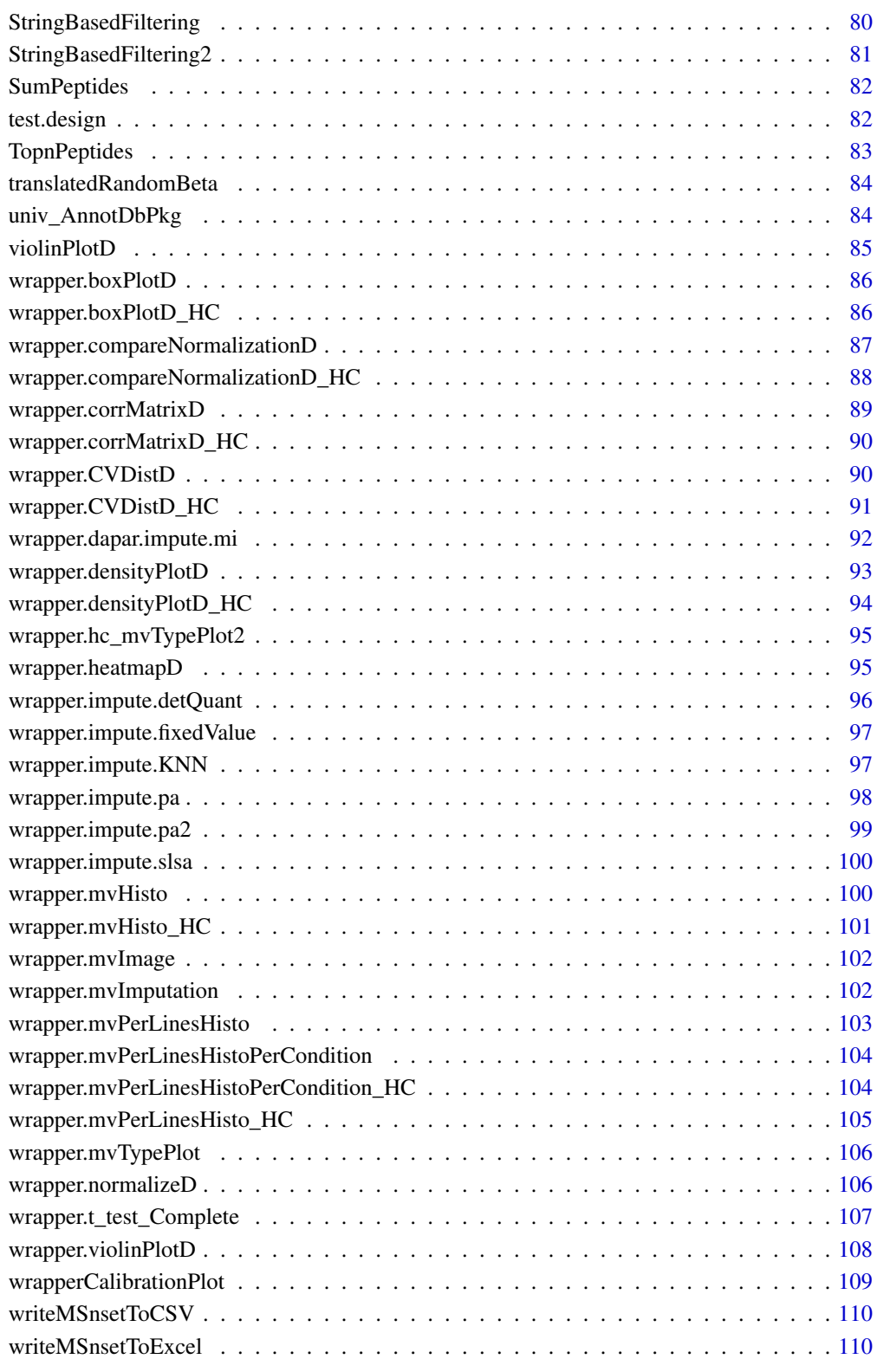

**Index** [112](#page-111-0)

<span id="page-4-0"></span>addOriginOfValue *Sets the OriginOfValues dataframe*

# Description

Sets the OriginOfValues dataframe in the fData table

#### Usage

```
addOriginOfValue(obj, index = NULL)
```
# Arguments

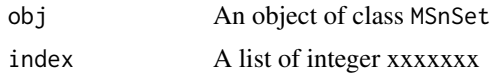

# Value

An instance of class MSnSet.

# Author(s)

Samuel Wieczorek

# Examples

require(DAPARdata) data(Exp1\_R25\_pept) addOriginOfValue(Exp1\_R25\_pept)

barplotEnrichGO\_HC *A barplot that shows the result of a GO enrichment, using the package* highcharter

#### Description

A barplot of GO enrichment analysis

# Usage

barplotEnrichGO\_HC(ego, maxRes = 5, title = NULL)

#### Arguments

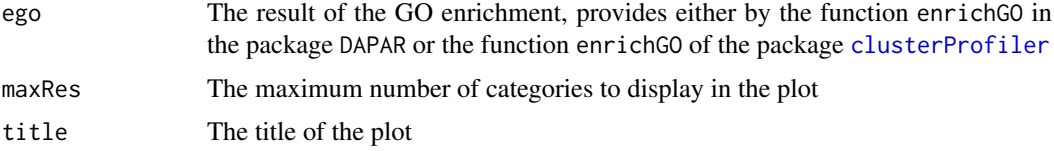

# Value

A barplot

# Author(s)

Samuel Wieczorek

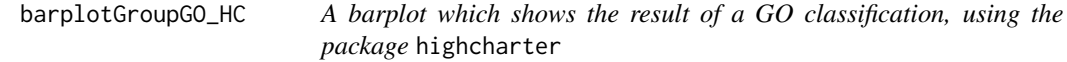

# Description

A barplot of GO classification analysis

# Usage

```
barplotGroupGO_HC(ggo, maxRes = 5, title = "")
```
# Arguments

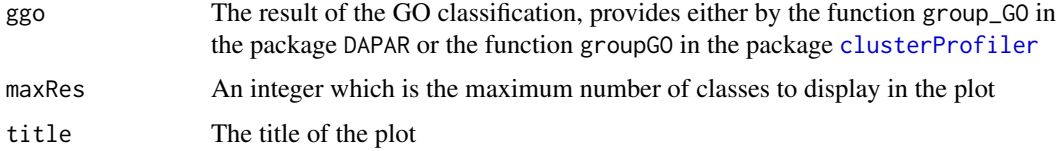

# Value

A barplot

# Author(s)

Samuel Wieczorek

<span id="page-5-1"></span>boxPlotD *Builds a boxplot from a dataframe*

# Description

Boxplot for quantitative proteomics data

```
boxPlotD(qData, dataForXAxis = NULL, labels = NULL,
  group2Color = "Condition")
```
<span id="page-5-0"></span>

# <span id="page-6-0"></span>boxPlotD\_HC 7

# Arguments

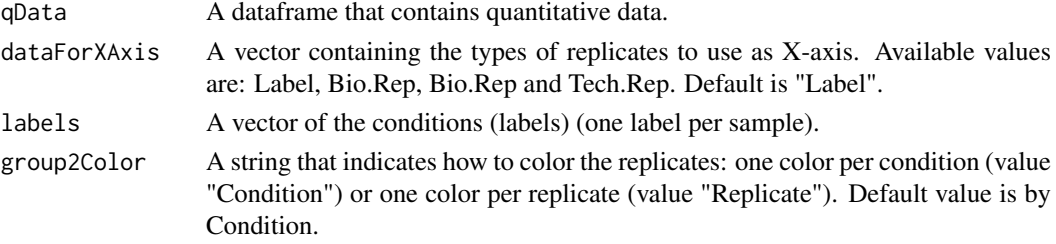

# Value

A boxplot

#### Author(s)

Florence Combes, Samuel Wieczorek

#### See Also

[densityPlotD](#page-20-1)

#### Examples

```
require(DAPARdata)
data(Exp1_R25_pept)
qData <- Biobase::exprs(Exp1_R25_pept)
types <- c("Label","Bio.Rep")
dataForXAxis <- Biobase::pData(Exp1_R25_pept)[,types]
labels <- Biobase::pData(Exp1_R25_pept)[,"Label"]
boxPlotD(qData, dataForXAxis, labels)
```
boxPlotD\_HC *Builds a boxplot from a dataframe using the library* highcharter

# Description

Boxplot for quantitative proteomics data using the library highcharter

# Usage

```
boxPlotD_HC(qData, dataForXAxis = "Label", labels = NULL,
 group2Color = "Condition")
```
# Arguments

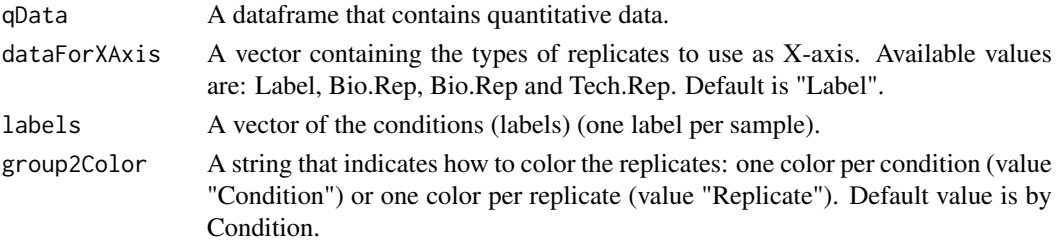

#### Value

A boxplot

# Author(s)

Samuel Wieczorek

# See Also

[densityPlotD\\_HC](#page-21-1)

#### Examples

```
require(DAPARdata)
data(Exp1_R25_pept)
qData <- Biobase::exprs(Exp1_R25_pept)
types <- c("Label","Bio.Rep")
dataForXAxis <- Biobase::pData(Exp1_R25_pept)[,types]
labels <- Biobase::pData(Exp1_R25_pept)[,"Label"]
boxPlotD_HC(qData, dataForXAxis, labels)
```
BuildAdjacencyMatrix *Function matrix of appartenance group*

# Description

Method to create a binary matrix with proteins in columns and peptides in lines on a MSnSet object (peptides)

#### Usage

```
BuildAdjacencyMatrix(obj.pep, protID, unique = TRUE)
```
#### Arguments

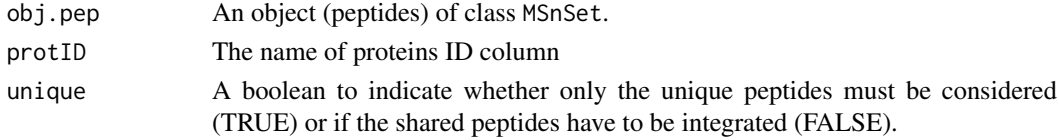

#### Value

A binary matrix

#### Author(s)

Florence Combes, Samuel Wieczorek, Alexia Dorffer

```
require(DAPARdata)
data(Exp1_R25_pept)
BuildAdjacencyMatrix(Exp1_R25_pept[1:1000], "Protein.group.IDs", TRUE)
```
<span id="page-7-0"></span>

<span id="page-8-0"></span>BuildColumnToProteinDataset

*creates a column for the protein dataset after agregation by using the previous peptide dataset.*

# Description

This function creates a column for the protein dataset after agregation by using the previous peptide dataset.

# Usage

BuildColumnToProteinDataset(peptideData, matAdj, columnName, proteinNames)

#### Arguments

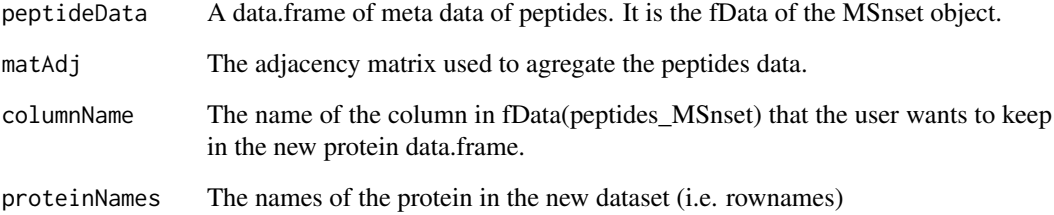

# Value

A vector

#### Author(s)

Samuel Wieczorek

```
require(DAPARdata)
data(Exp1_R25_pept)
protID <- "Protein.group.IDs"
M <- BuildAdjacencyMatrix(Exp1_R25_pept[1:1000], protID, FALSE)
data <- Biobase::fData(Exp1_R25_pept[1:1000])
protData <- pepAgregate(Exp1_R25_pept[1:1000], 'Protein_group_IDs', 'sum overall', M)
name <- "Protein.group.IDs"
proteinNames <- rownames(Biobase::fData(protData))
BuildColumnToProteinDataset(data, M, name,proteinNames )
```
#### <span id="page-9-0"></span>BuildColumnToProteinDataset\_par

*creates a column for the protein dataset after agregation by using the previous peptide dataset.*

# Description

This function creates a column for the protein dataset after agregation by using the previous peptide dataset. It is a parallel version of the function BuildColumnToProteinDataset

# Usage

BuildColumnToProteinDataset\_par(peptideData, matAdj, columnName, proteinNames)

#### Arguments

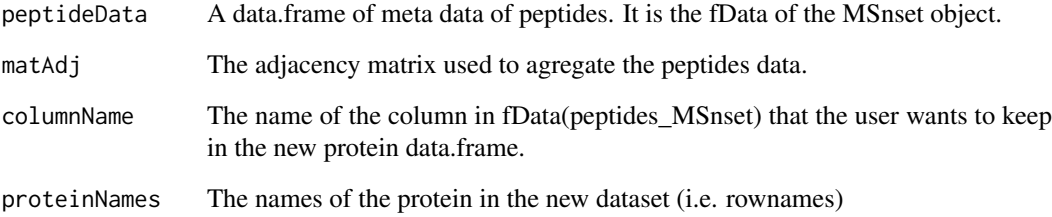

# Value

A vector

#### Author(s)

Samuel Wieczorek

```
require(DAPARdata)
data(Exp1_R25_pept)
protID <- "Protein.group.IDs"
M <- BuildAdjacencyMatrix(Exp1_R25_pept[1:1000], protID, FALSE)
data <- Biobase::fData(Exp1_R25_pept[1:1000])
protData <- pepAgregate(Exp1_R25_pept[1:1000], ProtID, 'sum overall', M)
name <- "Protein.group.IDs"
proteinNames <- rownames(Biobase::fData(protData))
BuildColumnToProteinDataset_par(data, M, name,proteinNames )
```
<span id="page-10-0"></span>

# Description

Build the text information to be saved after a process on an object of class MSnSet

# Usage

```
buildLogText(name, l.params, ...)
```
# Arguments

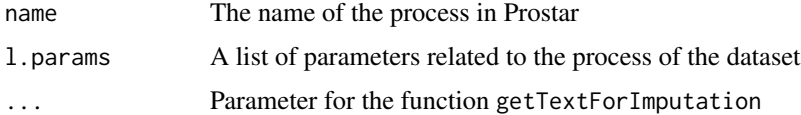

# Value

A string

# Author(s)

Samuel Wieczorek

# Examples

buildLogText("Original", list(filename="foo.MSnset"))

check.conditions *Check if the design is valid*

# Description

This function check the validity of the conditions

#### Usage

```
## S3 method for class 'conditions'
check(conds)
```
# Arguments

conds A vector

# Value

A list

# Author(s)

Samuel Wieczorek

# Examples

```
require(DAPARdata)
data(Exp1_R25_pept)
check.conditions(Biobase::pData(Exp1_R25_pept)$Label)
```
check.design *Check if the design is valid*

# Description

This function check the validity of the experimental design

# Usage

```
## S3 method for class 'design'
check(sTab)
```
# Arguments

sTab The data.frame which correspond to the pData function of MSnbase

#### Value

A boolean

# Author(s)

Thomas Burger, Samuel Wieczorek

```
require(DAPARdata)
data(Exp1_R25_pept)
check.design(Biobase::pData(Exp1_R25_pept)[,1:3])
```
<span id="page-11-0"></span>

<span id="page-12-0"></span>compareNormalizationD *Builds a plot from a dataframe*

# Description

Plot to compare the quantitative proteomics data before and after normalization

# Usage

```
compareNormalizationD(qDataBefore, qDataAfter, labelsForLegend = NULL,
  indData2Show = NULL, group2Color = "Condition")
```
#### Arguments

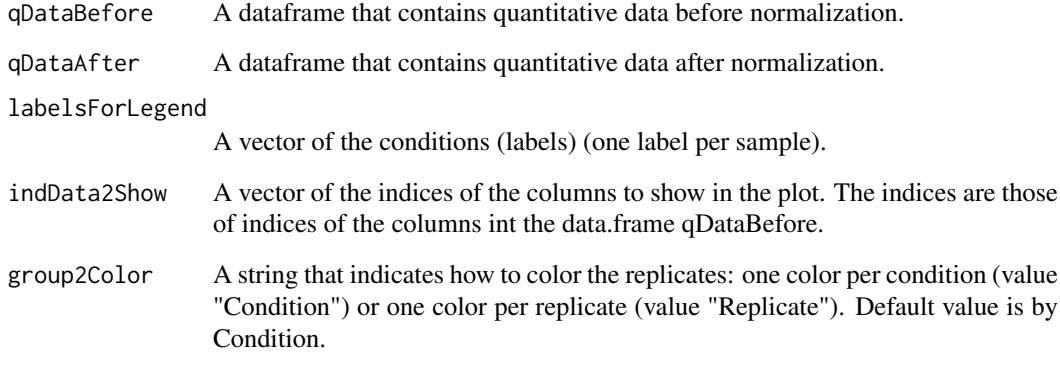

# Value

A plot

#### Author(s)

Samuel Wieczorek

```
require(DAPARdata)
data(Exp1_R25_pept)
qDataBefore <- Biobase::exprs(Exp1_R25_pept)
labels <- Biobase::pData(Exp1_R25_pept)[,"Label"]
qDataAfter <- normalizeD(qDataBefore,labels,"Quantile Centering",
"within conditions")
compareNormalizationD(qDataBefore, qDataAfter, labels)
```

```
compareNormalizationD_HC
```
*Builds a plot from a dataframe. Same as compareNormalizationD but uses the library* highcharter

#### Description

Plot to compare the quantitative proteomics data before and after normalization using the library highcharter

#### Usage

```
compareNormalizationD_HC(qDataBefore, qDataAfter, labelsForLegend = NULL,
  indData2Show = NULL, group2Color = "Condition")
```
# Arguments

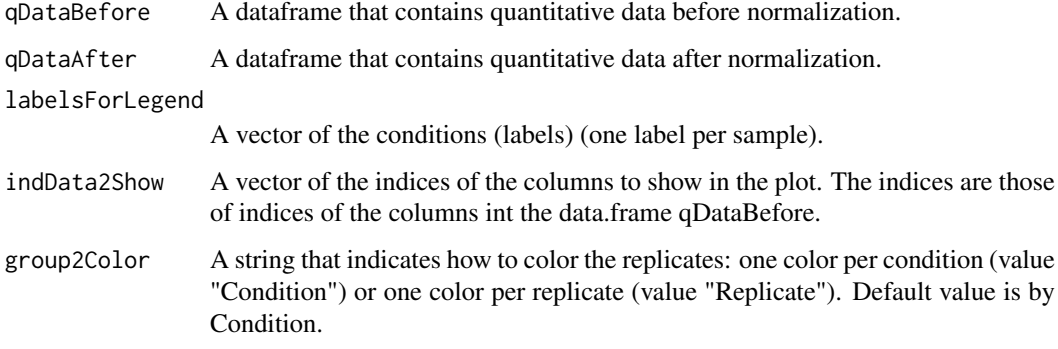

# Value

A plot

# Author(s)

Samuel Wieczorek

```
require(DAPARdata)
data(Exp1_R25_pept)
obj <- Exp1_R25_pept[1:1000]
qDataBefore <- Biobase::exprs(obj)
labels <- Biobase::pData(obj)[,"Label"]
qDataAfter <- normalizeD(qDataBefore,labels,"Quantile Centering",
"within conditions")
compareNormalizationD_HC(qDataBefore, qDataAfter, labels)
```
<span id="page-14-0"></span>compute.t.tests *xxxxxx*

#### Description

This function is xxxxxx

# Usage

```
## S3 method for class 't.tests'
compute(qData, Conditions, Contrast = "OnevsOne",
  type = "Student")
```
#### Arguments

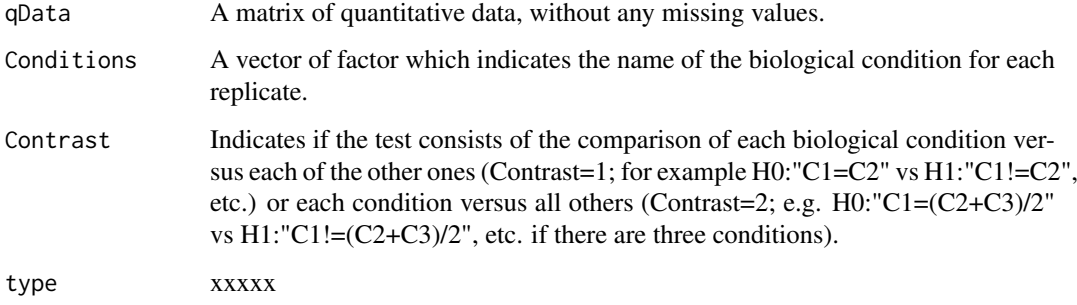

#### Value

A list of two items : FC and P\_Value; both are dataframe. The first one contains the logFC values of all the comparisons (one column for one comparison), the second one contains the pvalue of all the comparisons (one column for one comparison). The names of the columns for those two dataframes are identical and correspond to the description of the comparison.

#### Author(s)

Florence Combes, Samuel Wieczorek

```
require(DAPARdata)
data(Exp1_R25_pept)
obj <- Exp1_R25_pept[1:1000]
lapala <- findMECBlock(obj)
obj <- wrapper.impute.detQuant(obj)
obj <- reIntroduceMEC(obj, lapala)
obj <- wrapper.impute.detQuant(obj)
ttest <- compute.t.tests(Biobase::exprs(obj), Biobase::pData(obj)[,"Label"],1)
```
<span id="page-15-1"></span><span id="page-15-0"></span>

# Description

Correlation matrix based on a MSnSet object

# Usage

```
corrMatrixD(qData, samplesData, gradientRate = 5)
```
# Arguments

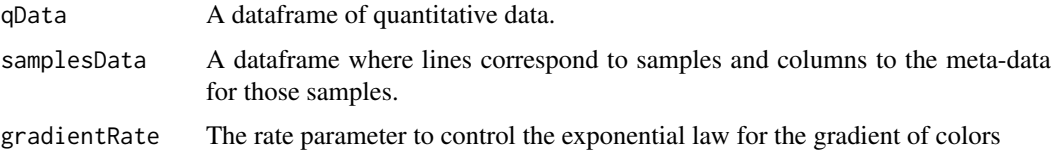

# Value

A colored correlation matrix

#### Author(s)

Florence Combes, Samuel Wieczorek

#### Examples

```
require(DAPARdata)
data(Exp1_R25_pept)
qData <- Biobase::exprs(Exp1_R25_pept)
samplesData <- Biobase::pData(Exp1_R25_pept)
corrMatrixD(qData, samplesData)
```
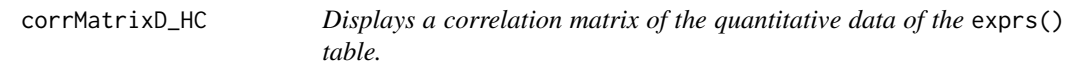

#### Description

Correlation matrix based on a MSnSet object. Same as the function [corrMatrixD](#page-15-1) but uses the package highcharter

```
corrMatrixD_HC(object, samplesData = NULL, rate = 0.5)
```
#### <span id="page-16-0"></span>CountPep 2012 2013 2014 2022 2022 2022 2022 2022 2022 2023 2024 2022 2023 2024 2022 2023 2024 2022 2023 2022 20

# Arguments

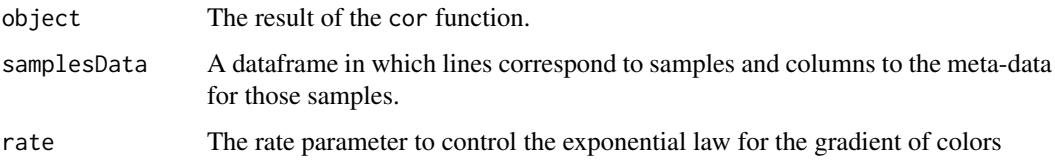

# Value

A colored correlation matrix

#### Author(s)

Samuel Wieczorek

#### Examples

```
require(DAPARdata)
data(Exp1_R25_pept)
qData <- Biobase::exprs(Exp1_R25_pept)
samplesData <- Biobase::pData(Exp1_R25_pept)
res <- cor(qData,use = 'pairwise.complete.obs')
corrMatrixD_HC(res, samplesData)
```
CountPep *Compute the number of peptides used to aggregate proteins*

#### Description

This function computes the number of peptides used to aggregate proteins.

# Usage

CountPep(M)

#### Arguments

M A "valued" adjacency matrix in which lines and columns correspond respectively to peptides and proteins.

# Value

A vector of boolean which is the adjacency matrix but with NA values if they exist in the intensity matrix.

# Author(s)

Alexia Dorffer

# Examples

```
library(DAPARdata)
data(Exp1_R25_pept)
protID <- "Protein.group.IDs"
M <- BuildAdjacencyMatrix(Exp1_R25_pept[1:1000], protID, FALSE)
CountPep(M)
```
createMSnset *Creates an object of class* MSnSet *from text file*

#### Description

Builds an object of class MSnSet from a single tabulated-like file for quantitative and meta-data and a dataframe for the samples description. It differs from the original MSnSet builder which requires three separated files tabulated-like quantitative proteomic data into a MSnSet object, including metadata.

#### Usage

```
createMSnset(file, metadata = NULL, indExpData, indFData, indiceID = NULL,
  indexForOriginOfValue = NULL, logData = FALSE, replaceZeros = FALSE,
 pep_prot_data = NULL, versions = NULL)
```
# Arguments

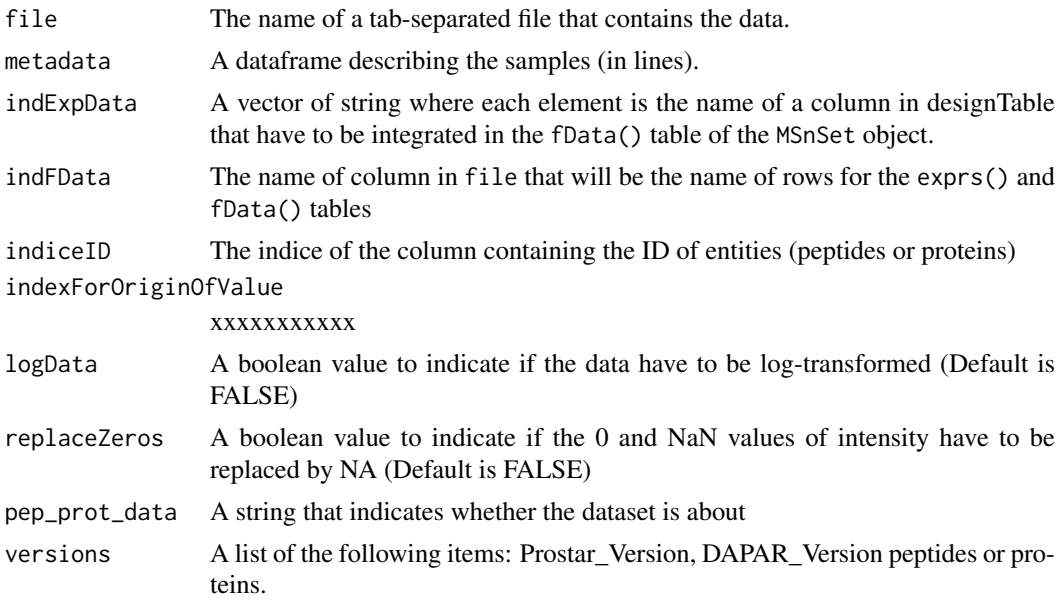

#### Value

An instance of class MSnSet.

#### Author(s)

Florence Combes, Samuel Wieczorek

<span id="page-17-0"></span>

#### <span id="page-18-0"></span> $CVD$ istD  $19$

#### Examples

```
require(DAPARdata)
require(Matrix)
exprsFile <- system.file("extdata", "Exp1_R25_pept.txt", package="DAPARdata")
metadataFile <- system.file("extdata", "samples_Exp1_R25.txt", package="DAPARdata")
metadata = read.table(metadataFile, header=TRUE, sep="\t", as.is=TRUE)
indExpData \leftarrow c(56:61)indFData <- c(1:55,62:71)
indiceID <- 64
createMSnset(exprsFile, metadata,indExpData, indFData, indiceID, indexForOriginOfValue = NULL, pep_prot_dat
```
<span id="page-18-1"></span>

CVDistD *Distribution of CV of entities*

#### Description

Builds a densityplot of the CV of entities in the exprs() table of a object. The CV is calculated for each condition (Label) present in the dataset (see the slot 'Label' in the pData() table)

#### Usage

CVDistD(qData, labels = NULL)

# Arguments

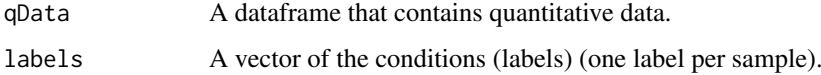

# Value

A density plot

#### Author(s)

Florence Combes, Samuel Wieczorek

#### See Also

[densityPlotD](#page-20-1).

```
require(DAPARdata)
data(Exp1_R25_pept)
labels <- Biobase::pData(Exp1_R25_pept)[,"Label"]
CVDistD(Biobase::exprs(Exp1_R25_pept), labels)
```
#### <span id="page-19-0"></span>Description

Builds a densityplot of the CV of entities in the exprs() table of a object. The CV is calculated for each condition (Label) present in the dataset (see the slot 'Label' in the pData() table) Same as the function CVDistD but uses the package highcharter

# Usage

CVDistD\_HC(qData, labels = NULL)

# Arguments

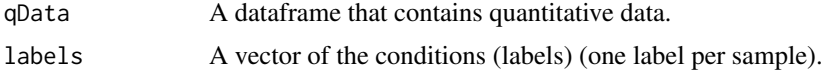

#### Value

A density plot

#### Author(s)

Samuel Wieczorek

#### See Also

[densityPlotD](#page-20-1).

# Examples

```
require(DAPARdata)
data(Exp1_R25_pept)
labels <- Biobase::pData(Exp1_R25_pept)[,"Label"]
CVDistD_HC(Biobase::exprs(Exp1_R25_pept), labels)
```
deleteLinesFromIndices

*Delete the lines in the matrix of intensities and the metadata table given their indice.*

# Description

Delete the lines of exprs() table identified by their indice.

```
deleteLinesFromIndices(obj, deleteThat = NULL, processText = "")
```
# <span id="page-20-0"></span>densityPlotD 21

#### Arguments

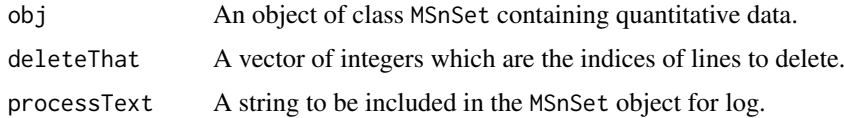

# Value

An instance of class MSnSet that have been filtered.

# Author(s)

Florence Combes, Samuel Wieczorek

# Examples

```
require(DAPARdata)
data(Exp1_R25_pept)
deleteLinesFromIndices(Exp1_R25_pept, c(1:10))
```
<span id="page-20-1"></span>densityPlotD *Builds a densityplot from a dataframe*

# Description

Densityplot of quantitative proteomics data over samples.

# Usage

```
densityPlotD(qData, labelsForLegend = NULL, indData2Show = NULL,
 group2Color = "Condition")
```
# Arguments

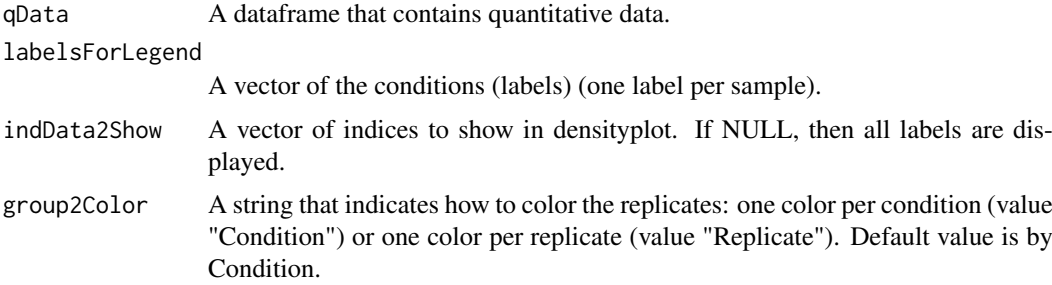

#### Value

A density plot

#### Author(s)

Florence Combes, Samuel Wieczorek

# See Also

[boxPlotD](#page-5-1), [CVDistD](#page-18-1)

# Examples

```
require(DAPARdata)
data(Exp1_R25_pept)
qData <- Biobase::exprs(Exp1_R25_pept)
labels <- lab2Show <- Biobase::pData(Exp1_R25_pept)[,"Label"]
densityPlotD(qData, labels)
```
<span id="page-21-1"></span>densityPlotD\_HC *Builds a densityplot from a dataframe*

#### Description

Densityplot of quantitative proteomics data over samples. Same as the function [densityPlotD](#page-20-1) but uses the package highcharter

# Usage

```
densityPlotD_HC(qData, labelsForLegend = NULL, indData2Show = NULL,
 group2Color = "Condition")
```
# Arguments

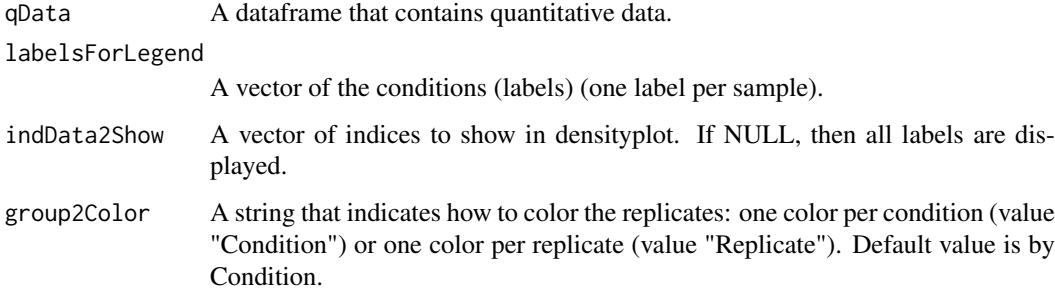

# Value

A density plot

# Author(s)

Samuel Wieczorek

# See Also

[boxPlotD](#page-5-1), [CVDistD](#page-18-1)

<span id="page-21-0"></span>

#### <span id="page-22-0"></span>diffAnaComputeFDR 23

# Examples

```
require(DAPARdata)
data(Exp1_R25_pept)
qData <- Biobase::exprs(Exp1_R25_pept)
labels <- lab2Show <- Biobase::pData(Exp1_R25_pept)[,"Label"]
densityPlotD_HC(qData, labels)
```
diffAnaComputeFDR *Computes the FDR corresponding to the p-values of the differential analysis using*

#### Description

This function is a wrappper to the function adjust.p from the cp4p package. It returns the FDR corresponding to the p-values of the differential analysis. The FDR is computed with the function p.adjust{stats}..

#### Usage

```
diffAnaComputeFDR(FC, pval, threshold_PVal = 0, threshold_LogFC = 0,
 pi@Method = 1
```
#### Arguments

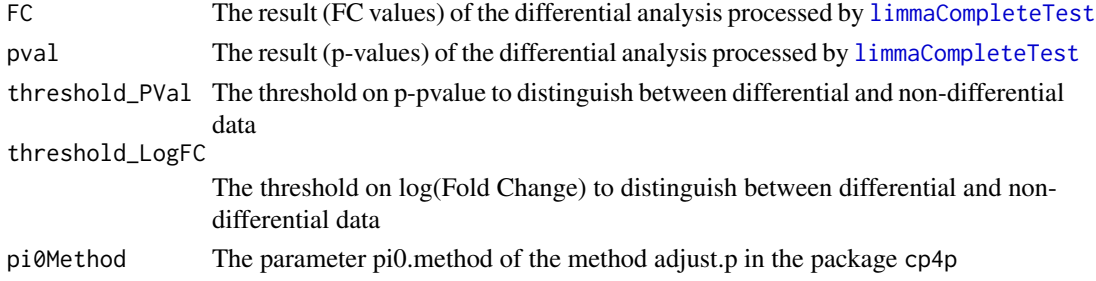

#### Value

The computed FDR value (floating number)

#### Author(s)

Samuel Wieczorek

```
require(DAPARdata)
data(Exp1_R25_pept)
obj <- Exp1_R25_pept[1:1000]
keepThat <- mvFilterGetIndices(obj, 'wholeMatrix', ncol(obj))
obj <- mvFilterFromIndices(obj, keepThat)
qData <- Biobase::exprs(obj)
sTab <- Biobase::pData(obj)
limma <- limmaCompleteTest(qData,sTab)
diffAnaComputeFDR(limma$FC[,1],limma$P_Value[,1])
```
<span id="page-23-0"></span>diffAnaGetSignificant *Returns a MSnSet object with only proteins significant after differential analysis.*

#### Description

Returns a MSnSet object with only proteins significant after differential analysis.

# Usage

```
diffAnaGetSignificant(obj)
```
#### Arguments

obj An object of class MSnSet.

#### Value

A MSnSet

#### Author(s)

Alexia Dorffer

# Examples

```
require(DAPARdata)
data(Exp1_R25_pept)
obj <- Exp1_R25_pept
keepThat <- mvFilterGetIndices(obj, 'wholeMatrix', ncol(obj))
obj <- mvFilterFromIndices(obj, keepThat)
qData <- Biobase::exprs(obj)
sTab <- Biobase::pData(obj)
limma <- limmaCompleteTest(qData,sTab)
fc <- limma$FC[1]
pval <- limma$P_Value[1]
params <- list(design="OnevsOne", method="limma", th_logFC=0)
obj <- diffAnaSave(obj, limma,list(FC=fc, P_Value = pval), params)
signif <- diffAnaGetSignificant(obj)
```
diffAnaSave *Returns a* MSnSet *object with the results of the differential analysis performed with* [limma](#page-0-0) *package.*

#### Description

This method returns a class MSnSet object with the results of differential analysis.

```
diffAnaSave(obj, allComp, data = NULL, l.params)
```
#### <span id="page-24-0"></span>Arguments

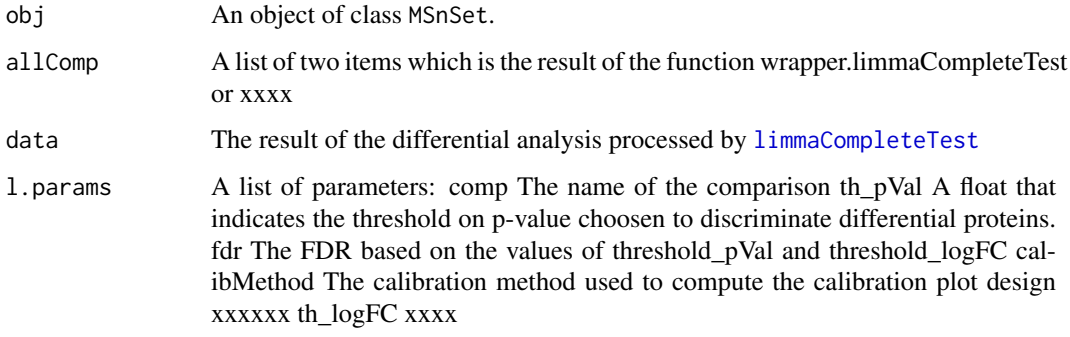

#### Value

A MSnSet

#### Author(s)

Alexia Dorffer, Samuel Wieczorek

#### Examples

```
require(DAPARdata)
data(Exp1_R25_pept)
obj <- Exp1_R25_pept
keepThat <- mvFilterGetIndices(obj, 'wholeMatrix', ncol(obj))
obj <- mvFilterFromIndices(obj, keepThat)
qData <- Biobase::exprs(obj)
sTab <- Biobase::pData(obj)
allComp <- limmaCompleteTest(qData,sTab)
data <- list(FC=allComp$FC[1], P_Value = allComp$P_Value[1])
params <- list(design="OnevsOne", method="limma", th_logFC=0)
diffAnaSave(obj, allComp, data, params)
```
diffAnaVolcanoplot *Volcanoplot of the differential analysis*

#### Description

Plots a volcanoplot after the differential analysis. Typically, the log of Fold Change is represented on the X-axis and the log10 of the p-value is drawn on the Y-axis. When the threshold\_pVal and the threshold\_logFC are set, two lines are drawn respectively on the y-axis and the X-axis to visually distinguish between differential and non differential data.

```
diffAnaVolcanoplot(FC = NULL, pVal = NULL, threshold_pVal = 1e-60,
  threshold\_logFC = 0, conditions = NULL)
```
#### Arguments

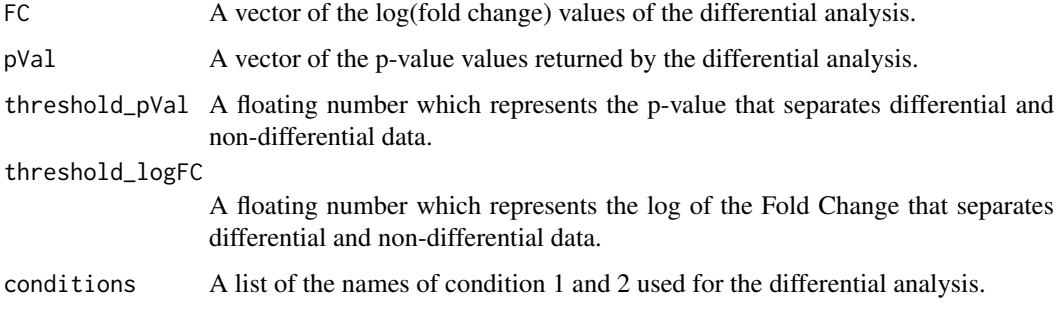

# Value

A volcanoplot

#### Author(s)

Florence Combes, Samuel Wieczorek

#### Examples

```
require(DAPARdata)
data(Exp1_R25_pept)
obj <- Exp1_R25_pept[1:1000]
keepThat <- mvFilterGetIndices(obj, 'wholeMatrix', ncol(obj))
obj <- mvFilterFromIndices(obj, keepThat)
qData <- Biobase::exprs(obj)
sTab <- Biobase::pData(obj)
limma <- limmaCompleteTest(qData,sTab)
diffAnaVolcanoplot(limma$FC[,1], limma$P_Value[,1])
```
diffAnaVolcanoplot\_rCharts

*Volcanoplot of the differential analysis*

#### Description

Plots an interactive volcanoplot after the differential analysis. Typically, the log of Fold Change is represented on the X-axis and the log10 of the p-value is drawn on the Y-axis. When the threshold\_pVal and the threshold\_logFC are set, two lines are drawn respectively on the y-axis and the X-axis to visually distinguish between differential and non differential data. With the use of the package Highcharter, a customizable tooltip appears when the user put the mouse's pointer over a point of the scatter plot.

```
diffAnaVolcanoplot_rCharts(df, threshold_pVal = 1e-60, threshold_logFC = 0,
  conditions = NULL, clickFunction = NULL)
```
<span id="page-25-0"></span>

# Arguments

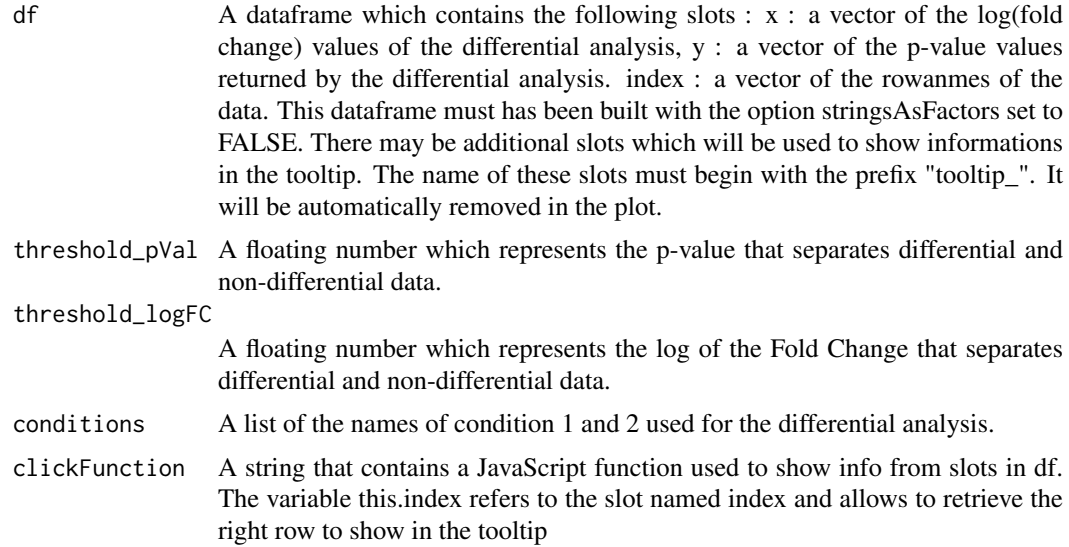

# Value

An interactive volcanoplot

#### Author(s)

Samuel Wieczorek

```
library(highcharter)
library(tidyverse)
require(DAPARdata)
data(Exp1_R25_pept)
obj <- Exp1_R25_pept[1:1000]
keepThat <- mvFilterGetIndices(obj, 'wholeMatrix', ncol(obj))
obj <- mvFilterFromIndices(obj, keepThat)
qData <- Biobase::exprs(obj)
sTab <- Biobase::pData(obj)
data <- limmaCompleteTest(qData,sTab)
df <- data.frame(x=data$FC, y = -log10(data$P_Value),index = as.character(rownames(obj)))
\text{colnames}(df) \leq c("x", "y", "index")tooltipSlot <- c("Sequence", "Score")
df <- cbind(df,Biobase::fData(obj)[tooltipSlot])
colnames(df) <- gsub(".", "_", colnames(df), fixed=TRUE)
if (ncol(df) > 3){
    colnames(df)[4:ncol(df)] <-
    paste("tooltip_", colnames(df)[4:ncol(df)], sep="")}
hc_clickFunction <- JS("function(event) {
Shiny.onInputChange('eventPointClicked', [this.index]);}")
cond <- c("25fmol", "10fmol")
diffAnaVolcanoplot_rCharts(df, 2.5, 1, cond,hc_clickFunction)
```
<span id="page-27-0"></span>enrich\_GO *Calculates GO enrichment classes for a given list of proteins/genes ID. It results an enrichResult instance.*

# Description

This function is a wrappper to the function enrichGO from the package [clusterProfiler](#page-0-0). Given a vector of genes/proteins, it returns an enrichResult instance.

# Usage

enrich\_GO(data, idFrom, orgdb, ont, readable = FALSE, pval, universe)

#### Arguments

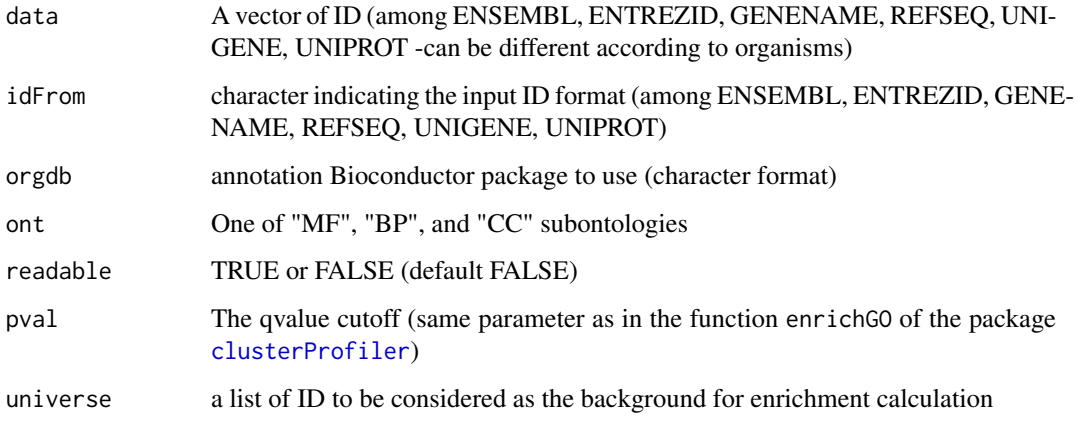

#### Value

A groupGOResult instance.

#### Author(s)

Florence Combes

```
require(DAPARdata)
data(Exp1_R25_prot)
univ<-univ_AnnotDbPkg("org.Sc.sgd.db") #univ is the background
ego<-enrich_GO(data=fData(Exp1_R25_prot)$Protein.IDs, idFrom="UNIPROT",
orgdb="org.Sc.sgd.db",ont="MF", pval=0.05, universe = univ)
```
<span id="page-28-0"></span>

# Description

This method finds the LAPALA in a dataset.

# Usage

findMECBlock(obj)

# Arguments

obj An object of class MSnSet.

# Value

A data.frame that contains the indexes of LAPALA

# Author(s)

Samuel Wieczorek

# Examples

require(DAPARdata) data(Exp1\_R25\_pept) obj <- Exp1\_R25\_pept[1:1000] lapala <- findMECBlock(obj)

formatLimmaResult *xxxx*

# Description

This function is xxxx

# Usage

formatLimmaResult(fit, conds, contrast)

# Arguments

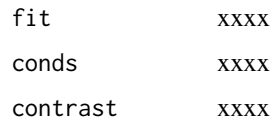

#### Value

A list of two dataframes : FC and P\_Value. The first one contains the logFC values of all the comparisons (one column for one comparison), the second one contains the pvalue of all the comparisons (one column for one comparison). The names of the columns for those two dataframes are identical and correspond to the description of the comparison.

#### Author(s)

Samuel Wieczorek

#### Examples

```
require(DAPARdata)
data(Exp1_R25_pept)
obj <- Exp1_R25_pept
keepThat <- mvFilterGetIndices(obj, 'wholeMatrix', ncol(obj))
obj <- mvFilterFromIndices(obj, keepThat)
qData <- Biobase::exprs(obj)
sTab <- Biobase::pData(obj)
limma <- limmaCompleteTest(qData,sTab)
```
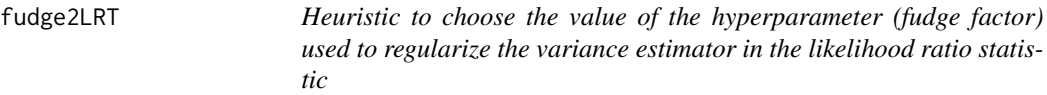

#### Description

fudge2LRT: heuristic to choose the value of the hyperparameter (fudge factor) used to regularize the variance estimator in the likelihood ratio statistic (as implemented in samLRT). We follow the heuristic described in [1] and adapt the code of the fudge2 function in the siggene R package. [1] Tusher, Tibshirani and Chu, Significance analysis of microarrays applied to the ionizing radiation response, PNAS 2001 98: 5116-5121, (Apr 24).

# Usage

```
fudge2LRT(lmm.res.h0, lmm.res.h1, cc, n, p, s, alpha = seq(0, 1, 0.05),
  include.zero = TRUE)
```
#### Arguments

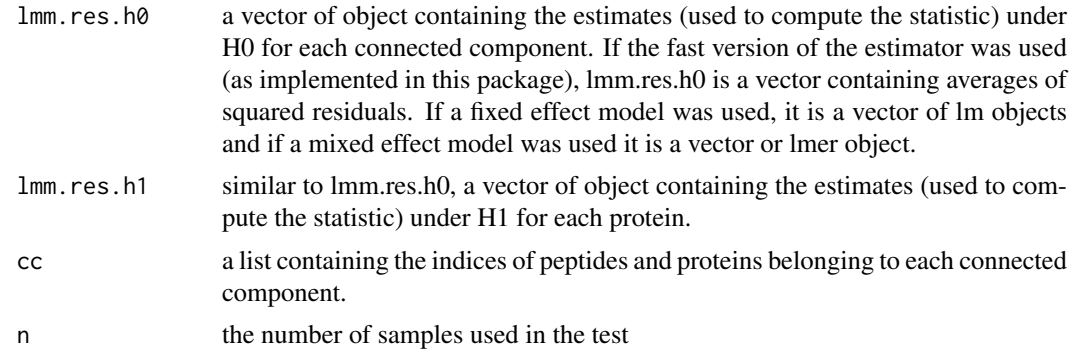

<span id="page-29-0"></span>

<span id="page-30-0"></span>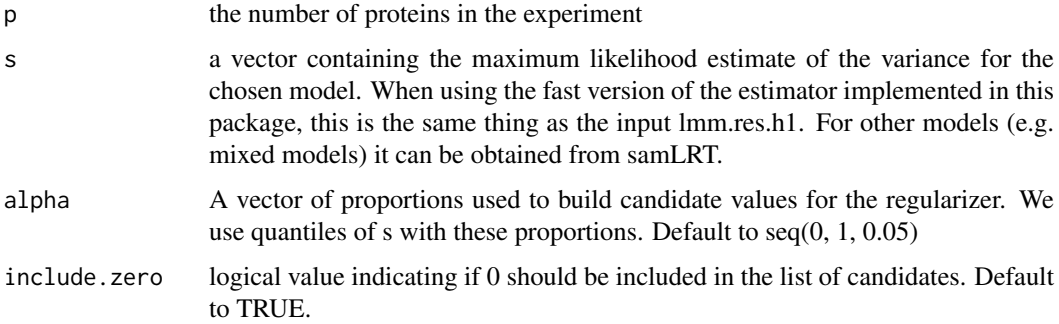

# Value

(same as the fudge2 function of siggene): s.zero: the value of the fudge factor s0. alpha.hat: the optimal quantile of the 's' values. If s0=0, 'alpha.hat' will not be returned. vec.cv: the vector of the coefficients of variations. Following Tusher et al. (2001), the optimal 'alpha' quantile is given by the quantile that leads to the smallest CV of the modified test statistics. msg: a character string summarizing the most important information about the fudge factor.

#### Author(s)

Thomas Burger, Laurent Jacob

getIndicesConditions *Gets the conditions indices.*

# Description

Returns a list for the two conditions where each slot is a vector of indices for the samples.

#### Usage

```
getIndicesConditions(labels, cond1, cond2)
```
# Arguments

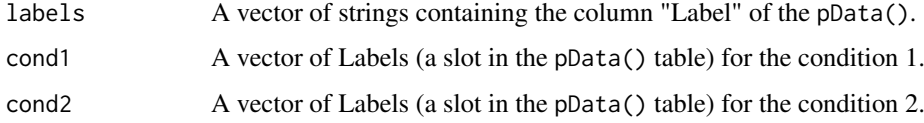

#### Value

A list with two slots iCond1 and iCond2 containing respectively the indices of samples in the pData() table of the dataset.

# Author(s)

Florence Combes, Samuel Wieczorek

# Examples

```
require(DAPARdata)
data(Exp1_R25_pept)
labels <- Biobase::pData(Exp1_R25_pept)[,"Label"]
getIndicesConditions(labels, "25fmol", "10fmol")
```
getIndicesOfLinesToRemove

*Get the indices of the lines to delete, based on a prefix string*

# Description

This function returns the indice of the lines to delete, based on a prefix string

# Usage

```
getIndicesOfLinesToRemove(obj, idLine2Delete = NULL, prefix = NULL)
```
# Arguments

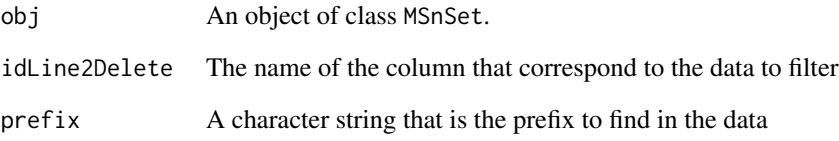

# Value

A vector of integers.

# Author(s)

Samuel Wieczorek

```
require(DAPARdata)
data(Exp1_R25_pept)
getIndicesOfLinesToRemove(Exp1_R25_pept, "Potential.contaminant", prefix="+")
```
<span id="page-31-0"></span>

<span id="page-32-0"></span>getListNbValuesInLines

*Returns the possible number of values in lines in the data*

# Description

Returns the possible number of values in lines in a matrix.

# Usage

```
getListNbValuesInLines(obj, type = "wholeMatrix")
```
# Arguments

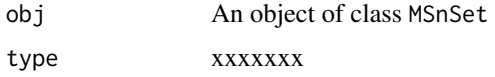

# Value

An integer

# Author(s)

Samuel Wieczorek

# Examples

```
require(DAPARdata)
data(Exp1_R25_pept)
getListNbValuesInLines(Exp1_R25_pept)
```
getNumberOf *Number of lines with prefix*

#### Description

Returns the number of lines, in a given column, where content matches the prefix.

# Usage

getNumberOf(obj, name = NULL, prefix = NULL)

# Arguments

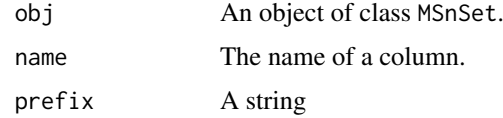

#### Value

An integer

# Author(s)

Samuel Wieczorek

# Examples

```
require(DAPARdata)
data(Exp1_R25_pept)
getNumberOf(Exp1_R25_pept, "Potential.contaminant", "+")
```
getNumberOfEmptyLines *Returns the number of empty lines in the data*

# Description

Returns the number of empty lines in a matrix.

# Usage

```
getNumberOfEmptyLines(qData)
```
# Arguments

qData A matrix corresponding to the quantitative data.

# Value

An integer

# Author(s)

Samuel Wieczorek

```
require(DAPARdata)
data(Exp1_R25_pept)
qData <- Biobase::exprs(Exp1_R25_pept)
getNumberOfEmptyLines(qData)
```
<span id="page-33-0"></span>

<span id="page-34-0"></span>getPaletteForLabels *Palette for plots in* DAPAR

#### Description

Selects colors for the plots in DAPAR based on the different conditions in the dataset. The palette is derived from the brewer palette "Dark2" (see [RColorBrewer](#page-0-0)).

#### Usage

```
getPaletteForLabels(labels)
```
#### Arguments

labels A vector of labels (strings).

#### Value

A palette designed for the data manipulated in DAPAR

#### Author(s)

Florence Combes, Samuel Wieczorek

# Examples

```
require(DAPARdata)
data(Exp1_R25_pept)
labels <- Biobase::pData(Exp1_R25_pept)[,"Label"]
getPaletteForLabels(labels)
```
getPaletteForLabels\_HC

*Palette for highcharter plots used in* DAPAR

#### Description

Selects colors for the highcharter plots in DAPAR based on the different conditions in the dataset. The palette is derived from the brewer palette "Dark2" (see [RColorBrewer](#page-0-0)).

# Usage

```
getPaletteForLabels_HC(labels)
```
#### Arguments

labels A vector of labels (strings).

# Value

A palette designed for the data manipulated in DAPAR

# Author(s)

Florence Combes, Samuel Wieczorek

#### Examples

```
require(DAPARdata)
data(Exp1_R25_pept)
labels <- Biobase::pData(Exp1_R25_pept)[,"Label"]
getPaletteForLabels_HC(labels)
```
getPaletteForReplicates

*Palette for plot the replicates in* DAPAR

# Description

Selects colors for the plots in DAPAR based on the replicates in the dataset. The palette is derived from the brewer palette "Dark2" (see [RColorBrewer](#page-0-0)).

#### Usage

getPaletteForReplicates(nColors)

#### Arguments

nColors The desired number of colors

#### Value

A palette designed for the data manipulated in DAPAR

# Author(s)

Samuel Wieczorek

```
require(DAPARdata)
data(Exp1_R25_pept)
n <- nrow(Biobase::pData(Exp1_R25_pept))
getPaletteForReplicates(n)
```
<span id="page-35-0"></span>
getPaletteForReplicates\_HC

*Palette for highcharter plot the replicates in DAPAR*

## Description

Selects colors for the highcharter plots in DAPAR based on the replicates in the dataset. The palette is derived from the brewer palette "Dark2" (see [RColorBrewer](#page-0-0)).

#### Usage

getPaletteForReplicates\_HC(nColors)

## Arguments

nColors The desired number of colors

# Value

A palette designed for the data manipulated in DAPAR

#### Author(s)

Samuel Wieczorek

## Examples

```
require(DAPARdata)
data(Exp1_R25_pept)
n <- nrow(Biobase::pData(Exp1_R25_pept))
getPaletteForReplicates_HC(n)
```
getPourcentageOfMV *Percentage of missing values*

## Description

Returns the percentage of missing values in the quantitative data (exprs() table of the dataset).

## Usage

getPourcentageOfMV(obj)

## Arguments

obj An object of class MSnSet.

## Value

A floating number

# Author(s)

Florence Combes, Samuel Wieczorek

## Examples

```
require(DAPARdata)
data(Exp1_R25_pept)
getPourcentageOfMV(Exp1_R25_pept)
```
getProcessingInfo *Returns the contains of the slot processing of an object of class* MSnSet

# Description

Returns the contents of the slot processing of an object of class MSnSet

## Usage

```
getProcessingInfo(obj)
```
# Arguments

obj An object (peptides) of class MSnSet.

# Value

The slot processing of obj@processingData

## Author(s)

Samuel Wieczorek

```
require(DAPARdata)
data(Exp1_R25_pept)
getProcessingInfo(Exp1_R25_pept)
```
getProteinsStats *computes the number of proteins that are only defined by specific peptides, shared peptides or a mixture of two.*

#### Description

This function computes the number of proteins that are only defined by specific peptides, shared peptides or a mixture of two.

## Usage

getProteinsStats(matUnique, matShared)

#### Arguments

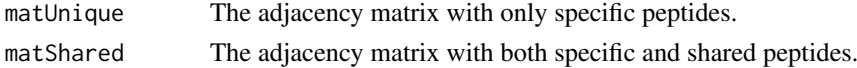

## Value

A list

#### Author(s)

Samuel Wieczorek

#### Examples

```
require(DAPARdata)
data(Exp1_R25_pept)
protID <- "Protein.group.IDs"
MShared <- BuildAdjacencyMatrix(Exp1_R25_pept[1:1000], protID, FALSE)
MUnique <- BuildAdjacencyMatrix(Exp1_R25_pept[1:1000], protID, TRUE)
getProteinsStats(MUnique,MShared)
```
getQuantile4Imp *Quantile imputation value definition*

#### Description

This method returns the q-th quantile of each colum of an expression set, up to a scaling factor

## Usage

 $getQuantile4Imp(qData, qval = 0.025, factor = 1)$ 

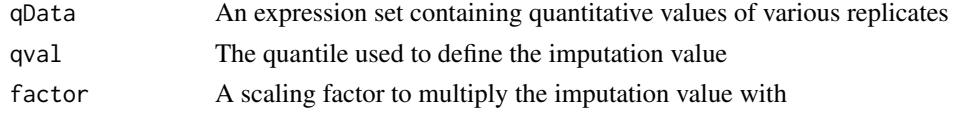

### Value

A list of two vectors, respectively containing the imputation values and the rescaled imputation values

# Author(s)

Thomas Burger

#### Examples

```
require(DAPARdata)
data(Exp1_R25_pept)
qData <- Biobase::exprs(Exp1_R25_pept)
getQuantile4Imp(qData)
```
getTextForAggregation *Build the text information for the Aggregation process*

## Description

Builds the text information for the Aggregation process

# Usage

```
getTextForAggregation(l.params)
```
#### Arguments

l.params A list of parameters related to the process of the dataset

# Value

A string

# Author(s)

Samuel Wieczorek

#### Examples

getTextForAggregation(list(POV\_algorithm="slsa",MEC\_algorithm="fixedValue", MEC\_fixedValue = 0))

getTextForAnaDiff *Build the text information for the Aggregation process*

## Description

Build the text information for the differential Analysis process

## Usage

```
getTextForAnaDiff(l.params)
```
## Arguments

l.params A list of parameters related to the process of the dataset

## Value

A string

# Author(s)

Samuel Wieczorek

# Examples

getTextForAnaDiff(list(design="OnevsOne",method="Limma"))

getTextForFiltering *Build the text information for the filtering process*

# Description

Build the text information for the filtering process

## Usage

```
getTextForFiltering(l.params)
```
## Arguments

l.params A list of parameters related to the process of the dataset

#### Value

A string

## Author(s)

Samuel Wieczorek

## Examples

getTextForFiltering(list(mvFilterType="wholeMatrix",mvThNA=3))

getTextForGOAnalysis *Build the text information for the Aggregation process*

#### Description

Build the text information for the Aggregation process

## Usage

```
getTextForGOAnalysis(l.params)
```
## Arguments

l.params A list of parameters related to the process of the dataset

#### Value

A string

# Author(s)

Samuel Wieczorek

## Examples

getTextForGOAnalysis(list())

getTextForImputation *Build the text information for the Imputation process*

# Description

Build the text information for the Imputation process

#### Usage

```
getTextForImputation(l.params, level)
```
# Arguments

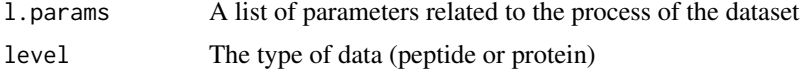

# Value

A string

## Author(s)

Samuel Wieczorek

#### getTextForNewDataset 43

#### Examples

getTextForImputation(list(POV\_algorithm="slsa",MEC\_algorithm="fixedValue", MEC\_fixedValue = 0), level="prot

getTextForNewDataset *Build the text information for a new dataset*

## Description

Build the text information for a new dataset

#### Usage

getTextForNewDataset(l.params)

#### Arguments

l.params A list of parameters related to the process of the dataset

## Value

A string

# Author(s)

Samuel Wieczorek

## Examples

getTextForNewDataset(list(filename="foo.MSnset"))

getTextForNormalization

*Build the text information for the Normalization process*

# Description

Build the text information for the Normalization process

# Usage

getTextForNormalization(l.params)

## Arguments

l.params A list of parameters related to the process of the dataset

## Value

A string

# Author(s)

Samuel Wieczorek

# Examples

getTextForNormalization(list(method="Sum by columns"))

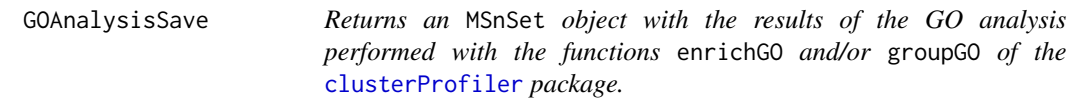

# Description

This method returns an MSnSet object with the results of the Gene Ontology analysis.

## Usage

```
GOAnalysisSave(obj, ggo_res = NULL, ego_res = NULL, organism, ontology,
  levels, pvalueCutoff, typeUniverse)
```
# Arguments

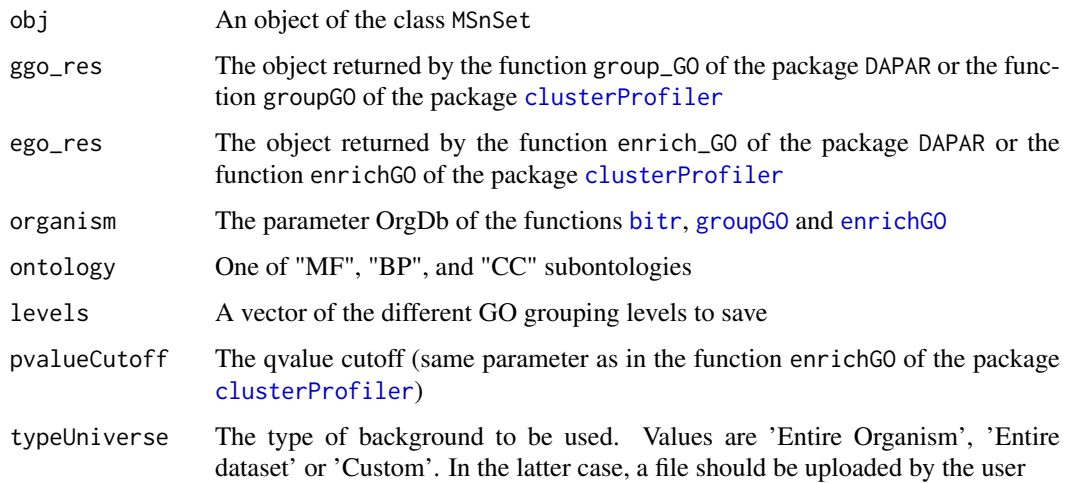

# Value

An object of the class MSnSet

# Author(s)

Samuel Wieczorek

GraphPepProt *Function to create a histogram that shows the repartition of peptides w.r.t. the proteins*

#### Description

Method to create a plot with proteins and peptides on a MSnSet object (peptides)

#### Usage

```
GraphPepProt(mat)
```
#### Arguments

mat An adjacency matrix.

### Value

A histogram

## Author(s)

Alexia Dorffer, Samuel Wieczorek

#### Examples

```
require(DAPARdata)
data(Exp1_R25_pept)
mat <- BuildAdjacencyMatrix(Exp1_R25_pept[1:1000], "Protein.group.IDs")
GraphPepProt(mat)
```
group\_GO *Calculates the GO profile of a vector of genes/proteins at a given level of the Gene Ontology*

## Description

This function is a wrappper to the function groupGO from the package [clusterProfiler](#page-0-0). Given a vector of genes/proteins, it returns the GO profile at a specific level. It returns a groupGOResult instance.

# Usage

```
group_GO(data, idFrom, orgdb, ont, level, readable = FALSE)
```
# Arguments

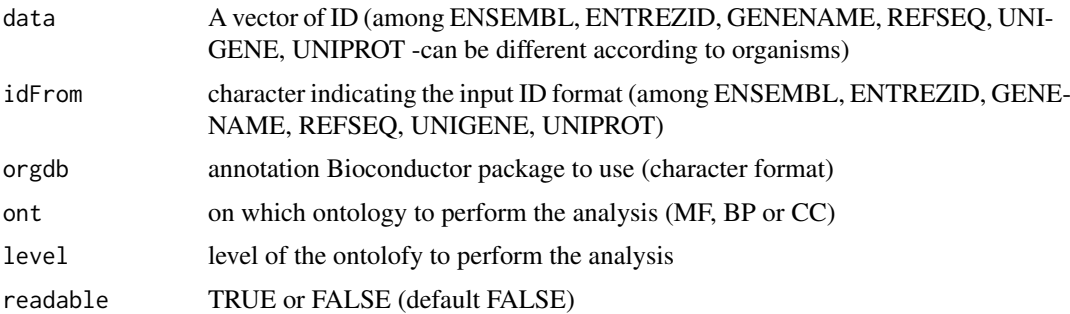

#### Value

GO profile at a specific level

## Author(s)

Florence Combes

## Examples

```
require(DAPARdata)
data(Exp1_R25_prot)
ggo<-group_GO(data=fData(Exp1_R25_prot)$Protein.IDs, idFrom="UNIPROT",
orgdb="org.Sc.sgd.db", ont="MF", level=2)
```
hc\_FC\_DensityPlot *Density plots of FC values*

## Description

This function show the density plots of Fold Change (the same as calculated by limma) for a list of the comparisons of conditions in a differnetial analysis.

# Usage

```
hc_FC_DensityPlot(df_FC, threshold_LogFC = 0)
```
# Arguments

df FC A dataframe that contains the FC values threshold\_LogFC The threshold on log(Fold Change) to distinguish between differential and non-

differential data

## Value

A highcharts density plot

#### hc\_mvTypePlot2 47

#### Author(s)

Samuel Wieczorek

#### Examples

```
require(DAPARdata)
data(Exp1_R25_pept)
obj <- Exp1_R25_pept[1:1000]
keepThat <- mvFilterGetIndices(obj, 'wholeMatrix', ncol(obj))
obj <- mvFilterFromIndices(obj, keepThat)
qData <- Biobase::exprs(obj)
sTab <- Biobase::pData(obj)
limma <- limmaCompleteTest(qData,sTab)
hc_FC_DensityPlot(limma$FC)
```
hc\_mvTypePlot2 *Distribution of Observed values with respect to intensity values*

#### Description

This method shows density plots which represents the repartition of Partial Observed Values for each replicate in the dataset. The colors correspond to the different conditions (slot Label in in the dataset of class MSnSet). The x-axis represent the mean of intensity for one condition and one entity in the dataset (i. e. a protein) whereas the y-axis count the number of observed values for this entity and the considered condition.

## Usage

hc\_mvTypePlot2(qData, labels)

#### Arguments

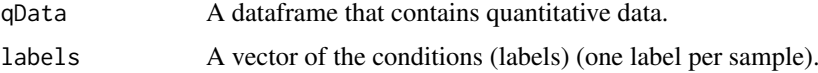

#### Value

Density plots

#### Author(s)

Samuel Wieczorek

```
require(DAPARdata)
data(Exp1_R25_pept)
qData <- Biobase::exprs(Exp1_R25_pept)
labels <- Biobase::pData(Exp1_R25_pept)[,"Label"]
hc_mvTypePlot2(qData, labels)
```
heatmap.DAPAR *This function is inspired from the function* [heatmap.2](#page-0-0) *that displays quantitative data in the* exprs() *table of an object of class* MSnSet*. For more information, please refer to the help of the heatmap.2 function.*

## Description

Heatmap inspired by the heatmap.2 function.

# Usage

```
heatmap.DAPAR(x, col = heat.colors(100), srtCol = NULL, labCol = NULL,
 labRow = NULL, key = TRUE, key.title = NULL, main = NULL,
 ylab = NULL
```
#### Arguments

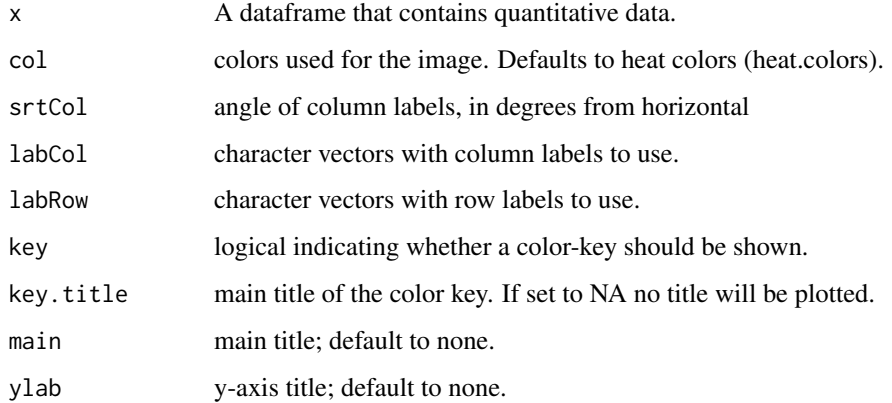

# Value

A heatmap

## Author(s)

Samuel Wieczorek

```
require(DAPARdata)
data(Exp1_R25_pept)
obj <- mvFilter(Exp1_R25_pept, "wholeMatrix", 6)
qData <- Biobase::exprs(obj)
heatmap.DAPAR(qData)
```
## Description

Heatmap of the quantitative proteomic data of a MSnSet object

# Usage

```
heatmapD(qData, distance = "euclidean", cluster = "complete",
 dendro = FALSE)
```
# Arguments

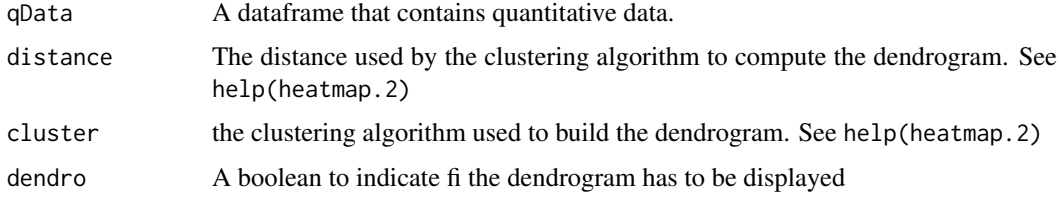

# Value

A heatmap

## Author(s)

Florence Combes, Samuel Wieczorek

# Examples

```
require(DAPARdata)
data(Exp1_R25_pept)
obj <- mvFilter(Exp1_R25_pept[1:1000], "wholeMatrix", 6)
qData <- Biobase::exprs(obj)
heatmapD(qData)
```
impute.detQuant *Deterministic imputation*

# Description

This method replaces each missing value by a given value

# Usage

```
impute.detQuant(qData, values)
```
50 impute.pa2

# Arguments

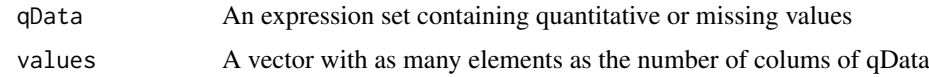

# Value

An imputed dataset

# Author(s)

Thomas Burger

## Examples

```
require(DAPARdata)
data(Exp1_R25_pept)
qData <- Biobase::exprs(Exp1_R25_pept)
values <- getQuantile4Imp(qData)$shiftedImpVal
impute.detQuant(qData, values)
```
impute.pa2 *Missing values imputation from a* MSnSet *object*

# Description

This method is a variation to the function impute.pa from the package imp4p.

## Usage

```
impute.pa2(tab, conditions, q.min = 0, q.norm = 3, eps = 0,
 distribution = "unif")
```
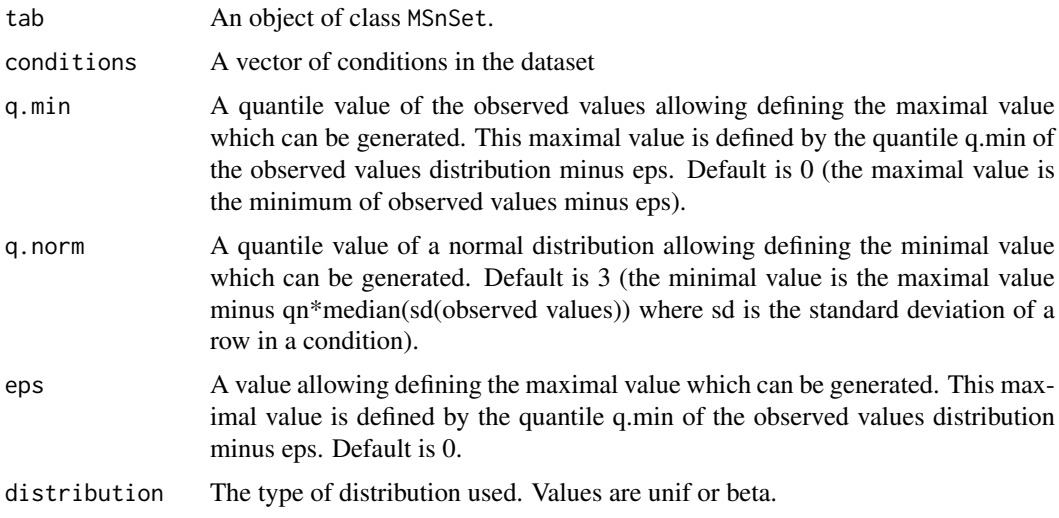

#### $i$ s. MV 51

# Value

The object obj which has been imputed

#### Author(s)

Thomas Burger, Samuel Wieczorek

# Examples

```
require(DAPARdata)
data(Exp1_R25_pept)
wrapper.impute.pa2(Exp1_R25_pept[1:1000], distribution="beta")
```
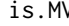

V Similar to the function is . na *but focused on the equality with the missing values in the dataset (type 'POV' and 'MEC')*

#### Description

Similar to the function is.na but focused on the equality with the missing values in the dataset (type 'POV' and 'MEC')

# Usage

is.MV(data)

#### Arguments

data A data.frame

# Value

A boolean dataframe

## Author(s)

Samuel Wieczorek

```
require(DAPARdata)
data(Exp1_R25_pept)
obj <- Exp1_R25_pept
data <- Biobase::fData(obj)[,obj@experimentData@other$OriginOfValues]
is.MV(data)
```
# Description

Similar to the function is.na but focused on the equality with the paramter 'type'.

# Usage

```
is.OfType(data, type)
```
## Arguments

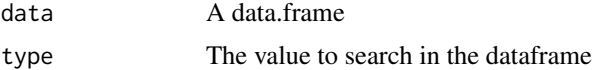

## Value

A boolean dataframe

## Author(s)

Samuel Wieczorek

## Examples

```
require(DAPARdata)
data(Exp1_R25_pept)
obj <- Exp1_R25_pept
data <- Biobase::fData(obj)[,obj@experimentData@other$OriginOfValues]
is.OfType(data, "MEC")
```
LH0 *xxxxxx*

## Description

This function is xxxxxxx

#### Usage

LH0(X, y1, y2)

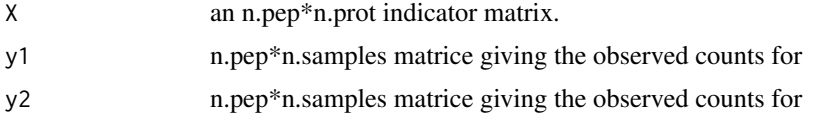

#### $L$ H $0.1$ m 53

# Value

xxxxxxxxxx..

# Author(s)

Thomas Burger, Laurent Jacob

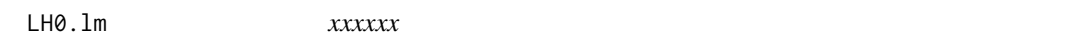

# Description

This function is xxxxxxx

# Usage

LH0.lm(X, y1, y2)

# Arguments

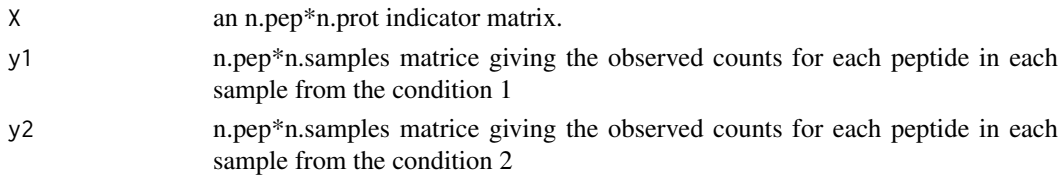

# Value

xxxxxxxxxx..

# Author(s)

Thomas Burger, Laurent Jacob

LH1 *xxxxxx*

# Description

This function is xxxxxxx

# Usage

LH1(X, y1, y2, j)

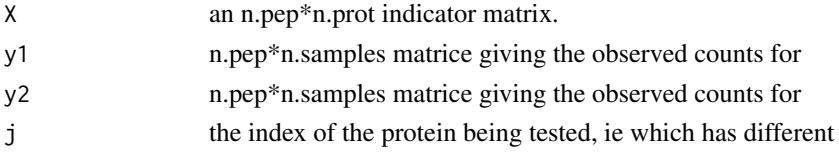

#### Value

xxxxxxxxxx..

## Author(s)

Thomas Burger, Laurent Jacob

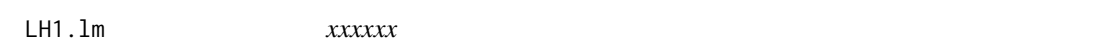

## Description

This function is xxxxxxx

## Usage

LH1.lm(X, y1, y2, j)

## Arguments

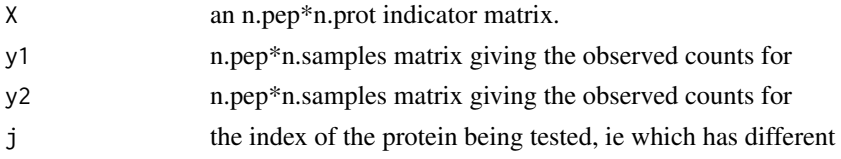

#### Value

xxxxxxxxxx..

## Author(s)

Thomas Burger, Laurent Jacob

limmaCompleteTest *Computes a hierarchical differential analysis*

# Description

This function is a limmaCompleteTest

# Usage

limmaCompleteTest(qData, sTab, comp.type = "OnevsOne")

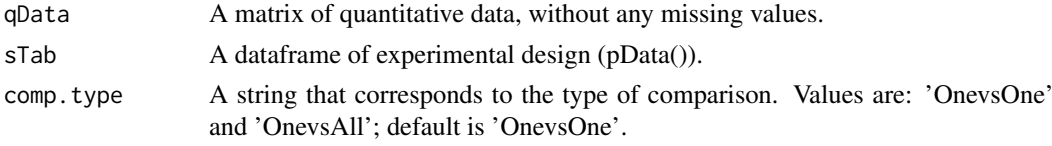

#### listSheets 55

#### Value

A list of two dataframes : FC and P\_Value. The first one contains the logFC values of all the comparisons (one column for one comparison), the second one contains the pvalue of all the comparisons (one column for one comparison). The names of the columns for those two dataframes are identical and correspond to the description of the comparison.

### Author(s)

Thomas Burger, Quentin Giai-Gianetto, Samuel Wieczorek

## Examples

```
require(DAPARdata)
data(Exp1_R25_pept)
obj <- Exp1_R25_pept
keepThat <- mvFilterGetIndices(obj, 'wholeMatrix', ncol(obj))
obj <- mvFilterFromIndices(obj, keepThat)
qData <- Biobase::exprs(obj)
sTab <- Biobase::pData(obj)
limma <- limmaCompleteTest(qData,sTab)
```
listSheets *This function returns the list of the sheets names in a Excel file.*

#### Description

This function lists all the sheets of an Excel file.

#### Usage

listSheets(file)

#### Arguments

file The name of the Excel file.

### Value

A vector

## Author(s)

Samuel Wieczorek

#### Description

This function builds the contrast matrix

#### Usage

```
make.contrast(design, condition, contrast = 1)
```
#### Arguments

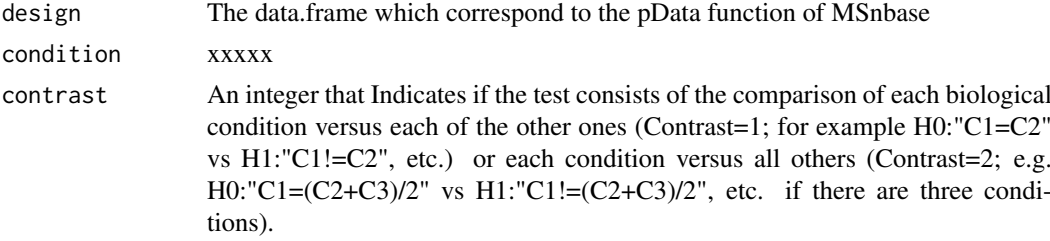

#### Value

A constrat matrix

#### Author(s)

Thomas Burger, Quentin Giai-Gianetto, Samuel Wieczorek

## Examples

```
require(DAPARdata)
data(Exp1_R25_pept)
design <- make.design(Biobase::pData(Exp1_R25_pept))
conds <- Biobase::pData(Exp1_R25_pept)$Label
make.contrast(design, conds)
```
make.design *Builds the design matrix*

# Description

This function builds the design matrix

#### Usage

```
make.design(sTab)
```
#### Arguments

sTab The data.frame which correspond to the pData function of MSnbase

make.design.1 57

### Value

A design matrix

# Author(s)

Thomas Burger, Quentin Giai-Gianetto, Samuel Wieczorek

# Examples

```
require(DAPARdata)
data(Exp1_R25_pept)
make.design(Biobase::pData(Exp1_R25_pept))
```
#### make.design.1 *Builds the design matrix for designs of level 1*

#### Description

This function builds the design matrix for design of level 1

# Usage

```
make.design.1(sTab)
```
#### Arguments

sTab The data.frame which correspond to the pData function of MSnbase

## Value

A design matrix

# Author(s)

Thomas Burger, Quentin Giai-Gianetto, Samuel Wieczorek

```
require(DAPARdata)
data(Exp1_R25_pept)
make.design.1(Biobase::pData(Exp1_R25_pept))
```
#### Description

This function builds the design matrix for design of level 2

#### Usage

```
make.design.2(sTab)
```
#### Arguments

sTab The data.frame which correspond to the pData function of MSnbase

#### Value

A design matrix

## Author(s)

Thomas Burger, Quentin Giai-Gianetto, Samuel Wieczorek

## Examples

```
require(DAPARdata)
data(Exp1_R25_pept)
make.design.2(Biobase::pData(Exp1_R25_pept))
```
make.design.3 *Builds the design matrix for designs of level 3*

#### Description

This function builds the design matrix for design of level 3

## Usage

make.design.3(sTab)

## Arguments

sTab The data.frame which correspond to the pData function of MSnbase

#### Value

A design matrix

#### MeanPeptides 59

#### Author(s)

Thomas Burger, Quentin Giai-Gianetto, Samuel Wieczorek

## Examples

```
require(DAPARdata)
data(Exp1_R25_pept)
make.design.3(Biobase::pData(Exp1_R25_pept))
```
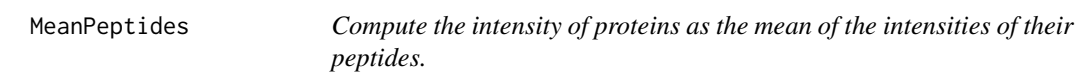

# Description

This function computes the intensity of proteins as the mean of the intensities of their peptides.

## Usage

```
MeanPeptides(matAdj, expr)
```
## Arguments

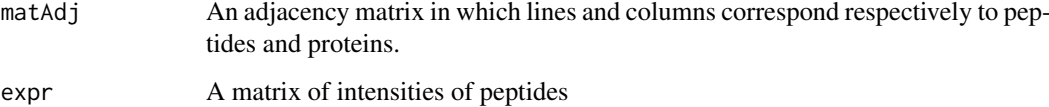

## Value

A matrix of intensities of proteins

#### Author(s)

Alexia Dorffer

```
require(DAPARdata)
data(Exp1_R25_pept)
protID <- "Protein.group.IDs"
matAdj <- BuildAdjacencyMatrix(Exp1_R25_pept[1:1000], protID, FALSE)
MeanPeptides(matAdj, Biobase::exprs(Exp1_R25_pept[1:1000]))
```
## Description

Filters the lines of exprs() table with conditions on the number of missing values. The user chooses the minimum amount of intensities that is acceptable and the filter delete lines that do not respect this condition. The condition may be on the whole line or condition by condition.

#### Usage

mvFilter(obj, type, th, processText = NULL)

## Arguments

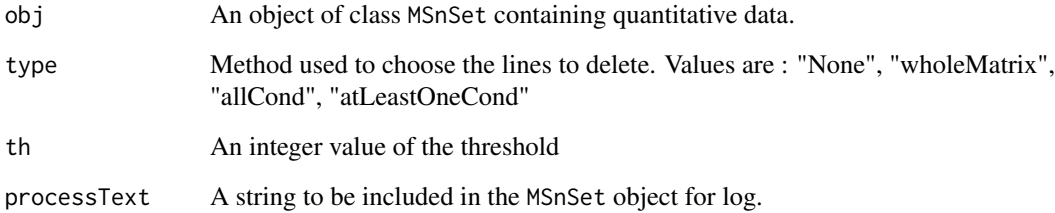

# Details

The different methods are : "wholeMatrix": given a threshold th, only the lines that contain at least th values are kept. "allCond": given a threshold th, only the lines which contain at least th values for each of the conditions are kept. "atLeastOneCond": given a threshold th, only the lines that contain at least th values, and for at least one condition, are kept.

#### Value

An instance of class MSnSet that have been filtered.

#### Author(s)

Florence Combes, Samuel Wieczorek

```
require(DAPARdata)
data(Exp1_R25_pept)
mvFilter(Exp1_R25_pept, "wholeMatrix", 2)
```
mvFilterFromIndices *Filter lines in the matrix of intensities w.r.t. some criteria*

#### Description

Filters the lines of exprs() table with conditions on the number of missing values. The user chooses the minimum amount of intensities that is acceptable and the filter delete lines that do not respect this condition. The condition may be on the whole line or condition by condition.

#### Usage

```
mvFilterFromIndices(obj, keepThat = NULL, processText = "")
```
## Arguments

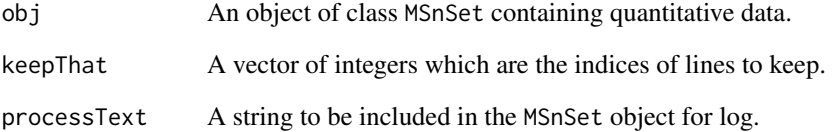

#### Details

The different methods are : "wholeMatrix": given a threshold th, only the lines that contain at least th values are kept. "allCond": given a threshold th, only the lines which contain at least th values for each of the conditions are kept. "atLeastOneCond": given a threshold th, only the lines that contain at least th values, and for at least one condition, are kept.

#### Value

An instance of class MSnSet that have been filtered.

## Author(s)

Florence Combes, Samuel Wieczorek

```
require(DAPARdata)
data(Exp1_R25_pept)
mvFilterFromIndices(Exp1_R25_pept, c(1:10))
```
mvFilterGetIndices *Filter lines in the matrix of intensities w.r.t. some criteria*

#### Description

Returns the indices of the lines of exprs() table to delete w.r.t. the conditions on the number of missing values. The user chooses the minimum amount of intensities that is acceptable and the filter delete lines that do not respect this condition. The condition may be on the whole line or condition by condition.

#### Usage

mvFilterGetIndices(obj, type, th)

#### Arguments

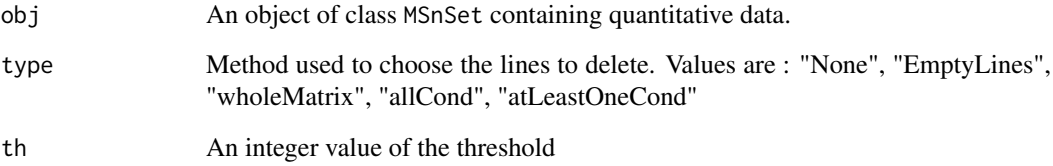

## Details

The different methods are : "wholeMatrix": given a threshold th, only the lines that contain at least th values are kept. "allCond": given a threshold th, only the lines which contain at least th values for each of the conditions are kept. "atLeastOneCond": given a threshold th, only the lines that contain at least th values, and for at least one condition, are kept.

#### Value

An vector of indices that correspond to the lines to keep.

#### Author(s)

Florence Combes, Samuel Wieczorek

```
require(DAPARdata)
data(Exp1_R25_pept)
mvFilterGetIndices(Exp1_R25_pept, "wholeMatrix", 2)
```
#### Description

This method plots a histogram of missing values.

#### Usage

```
mvHisto(qData, samplesData, labels, indLegend = "auto", showValues = FALSE)
```
#### Arguments

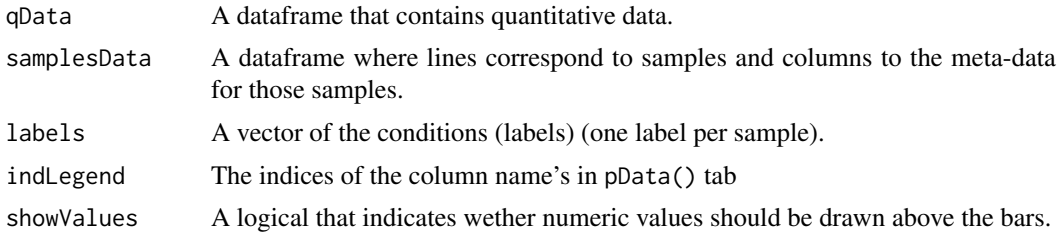

## Value

A histogram

#### Author(s)

Florence Combes, Samuel Wieczorek

## Examples

```
require(DAPARdata)
data(Exp1_R25_pept)
qData <- Biobase::exprs(Exp1_R25_pept)
samplesData <- Biobase::pData(Exp1_R25_pept)
labels <- Biobase::pData(Exp1_R25_pept)[,"Label"]
mvHisto(qData, samplesData, labels, indLegend="auto", showValues=TRUE)
```

```
mvHisto_HC Histogram of missing values
```
## Description

This method plots a histogram of missing values. Same as the function mvHisto but uses the package highcharter

#### Usage

```
mvHisto_HC(qData, samplesData, labels, indLegend = "auto",
  showValues = FALSE)
```
# Arguments

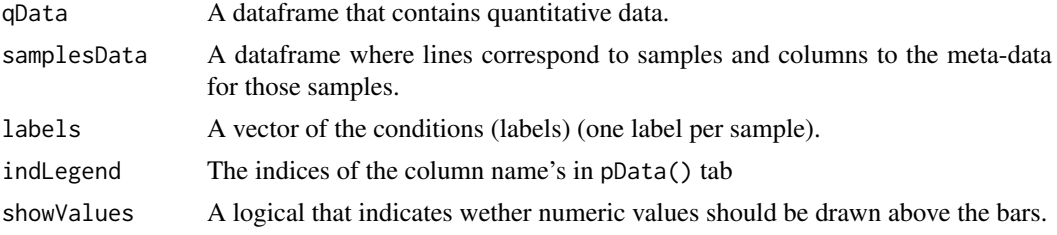

## Value

A histogram

#### Author(s)

Florence Combes, Samuel Wieczorek

#### Examples

```
require(DAPARdata)
data(Exp1_R25_pept)
qData <- Biobase::exprs(Exp1_R25_pept)
samplesData <- Biobase::pData(Exp1_R25_pept)
labels <- Biobase::pData(Exp1_R25_pept)[,"Label"]
mvHisto_HC(qData, samplesData, labels, indLegend="auto", showValues=TRUE)
```
mvImage *Heatmap of missing values*

## Description

Plots a heatmap of the quantitative data. Each column represent one of the conditions in the object of class MSnSet and the color is proportional to the mean of intensity for each line of the dataset. The lines have been sorted in order to vizualize easily the different number of missing values. A white square is plotted for missing values.

#### Usage

```
mvImage(qData, labels)
```
#### Arguments

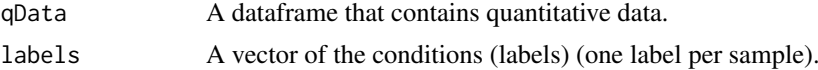

#### Value

A heatmap

# Author(s)

Samuel Wieczorek, Thomas Burger

#### mvImputation 65

#### Examples

```
require(DAPARdata)
data(Exp1_R25_pept)
qData <- Biobase::exprs(Exp1_R25_pept)
labels <- Biobase::pData(Exp1_R25_pept)[,"Label"]
mvImage(qData, labels)
```
mvImputation *Missing values imputation from a matrix*

# Description

This method is a wrapper to the imputeLCMD package adapted to a matrix.

#### Usage

mvImputation(qData, method)

## Arguments

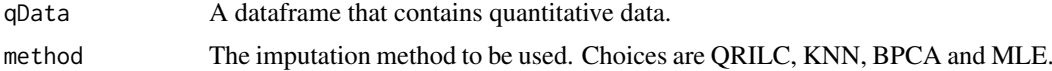

# Value

The matrix imputed

#### Author(s)

Samuel Wieczorek

## Examples

```
require(DAPARdata)
data(Exp1_R25_pept)
qData <- Biobase::exprs(Exp1_R25_pept)[1:1000]
mvImputation(qData, "MLE")
```
mvPerLinesHisto *Bar plot of missing values per lines*

#### Description

This method plots a bar plot which represents the distribution of the number of missing values (NA) per lines (ie proteins).

## Usage

```
mvPerLinesHisto(qData, samplesData, indLegend = "auto", showValues = FALSE)
```
# Arguments

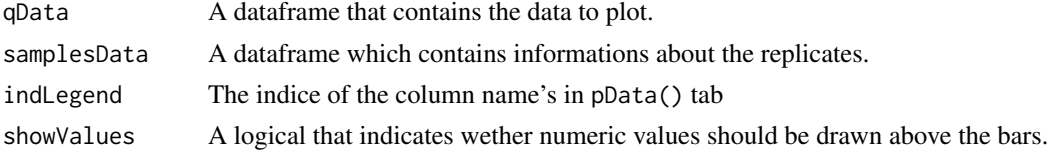

## Value

A bar plot

#### Author(s)

Florence Combes, Samuel Wieczorek

## Examples

```
require(DAPARdata)
data(Exp1_R25_pept)
qData <- Biobase::exprs(Exp1_R25_pept)
samplesData <- Biobase::pData(Exp1_R25_pept)
mvPerLinesHisto(qData, samplesData)
```
<span id="page-65-0"></span>mvPerLinesHistoPerCondition

*Bar plot of missing values per lines and per condition*

# Description

This method plots a bar plot which represents the distribution of the number of missing values (NA) per lines (ie proteins) and per conditions.

## Usage

```
mvPerLinesHistoPerCondition(qData, samplesData, indLegend = "auto",
  showValues = FALSE)
```
## Arguments

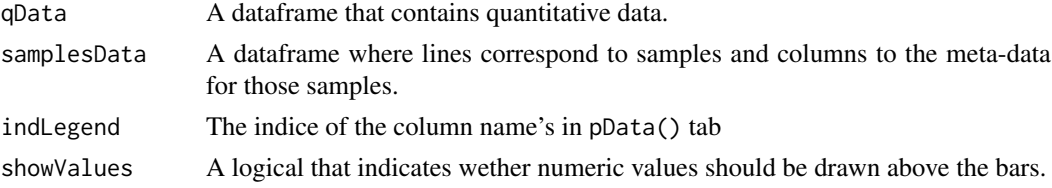

#### Value

A bar plot

#### Author(s)

Samuel Wieczorek

mvPerLinesHistoPerCondition\_HC 67

### Examples

```
require(DAPARdata)
data(Exp1_R25_pept)
qData <- Biobase::exprs(Exp1_R25_pept)
samplesData <- Biobase::pData(Exp1_R25_pept)
mvPerLinesHistoPerCondition(qData, samplesData)
```
mvPerLinesHistoPerCondition\_HC *Bar plot of missing values per lines and per condition*

## Description

This method plots a bar plot which represents the distribution of the number of missing values (NA) per lines (ie proteins) and per conditions. Same as the function [mvPerLinesHistoPerCondition](#page-65-0) but uses the package highcharter.

#### Usage

```
mvPerLinesHistoPerCondition_HC(qData, samplesData, indLegend = "auto",
 showValues = FALSE)
```
#### Arguments

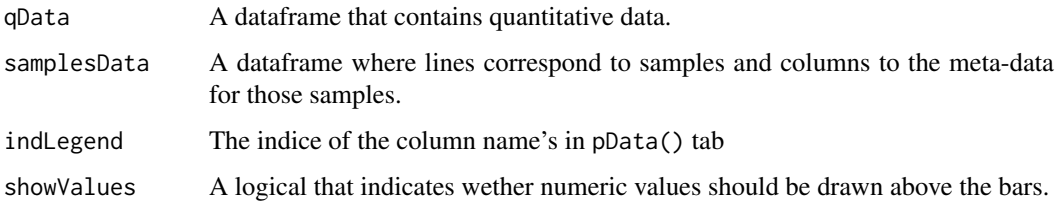

#### Value

A bar plot

#### Author(s)

Samuel Wieczorek

```
require(DAPARdata)
data(Exp1_R25_pept)
qData <- Biobase::exprs(Exp1_R25_pept)
samplesData <- Biobase::pData(Exp1_R25_pept)
mvPerLinesHistoPerCondition_HC(qData, samplesData)
```
mvPerLinesHisto\_HC *Bar plot of missing values per lines using highcharter*

#### Description

This method plots a bar plot which represents the distribution of the number of missing values (NA) per lines (ie proteins).

## Usage

```
mvPerLinesHisto_HC(qData, samplesData, indLegend = "auto",
  showValues = FALSE)
```
#### Arguments

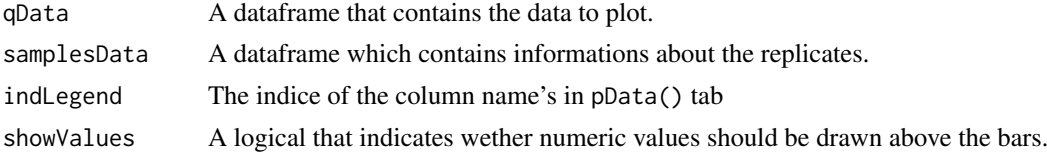

# Value

A bar plot

#### Author(s)

Florence Combes, Samuel Wieczorek

#### Examples

```
require(DAPARdata)
data(Exp1_R25_pept)
qData <- Biobase::exprs(Exp1_R25_pept)
samplesData <- Biobase::pData(Exp1_R25_pept)
mvPerLinesHisto_HC(qData, samplesData)
```
mvTypePlot *Distribution of missing values with respect to intensity values*

#### Description

This method plots a scatter plot which represents the distribution of missing values. The colors correspond to the different conditions (slot Label in in the dataset of class MSnSet). The x-axis represent the mean of intensity for one condition and one entity in the dataset (i. e. a protein) whereas the y-axis count the number of missing values for this entity and the considered condition. The data have been jittered for an easier vizualisation.

## Usage

```
mvTypePlot(qData, labels, threshold = 0, type = "MV")
```
## my\_hc\_chart 69

### Arguments

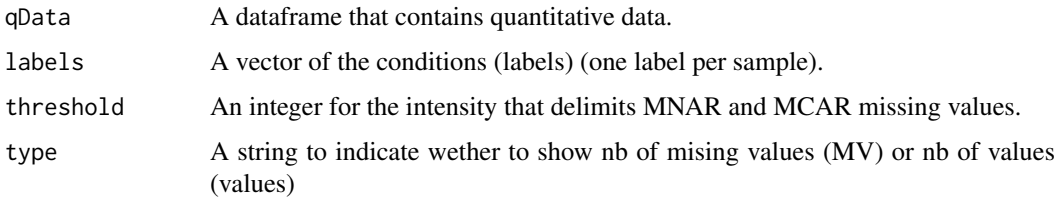

# Value

A scatter plot

#### Author(s)

Florence Combes, Samuel Wieczorek

# Examples

```
require(DAPARdata)
data(Exp1_R25_pept)
qData <- Biobase::exprs(Exp1_R25_pept)
labels <- Biobase::pData(Exp1_R25_pept)[,"Label"]
mvTypePlot(qData, labels, threshold=0)
```
my\_hc\_chart *Customised resetZoomButton of highcharts plots*

# Description

Customise the resetZoomButton of highcharts plots.

# Usage

my\_hc\_chart(hc, chartType, zoomType = "None")

# Arguments

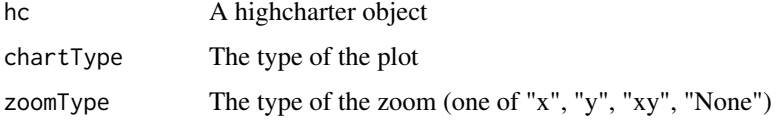

# Value

A highchart plot

# Author(s)

Samuel Wieczorek

# Examples

```
library("highcharter")
hc <- highchart()
hc_chart(hc,type = "line")
hc\_add\_series(hc, data = c(29, 71, 40))my_hc_ExportMenu(hc,filename='foo')
```
my\_hc\_ExportMenu *Customised contextual menu of highcharts plots*

## Description

Customise the contextual menu of highcharts plots.

# Usage

```
my_hc_ExportMenu(hc, filename)
```
# Arguments

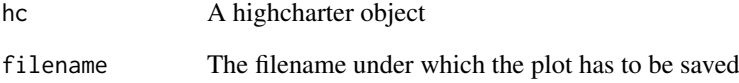

## Value

A contextual menu for highcharts plots

## Author(s)

Samuel Wieczorek

```
library("highcharter")
hc <- highchart()
hc_chart(hc,type = "line")
hc\_add\_series(hc, data = c(29, 71, 40))my_hc_ExportMenu(hc,filename='foo')
```
#### Description

This function retrieves the indices of non-zero elements in sparse matrices of class dgCMatrix from package Matrix. Thi

#### Usage

nonzero(x)

## Arguments

x A sparse matrix of class dgCMatrix

#### Value

A two-column matrix

#### Author(s)

Samuel Wieczorek

#### Examples

```
library(Matrix)
mat <- Matrix(c(0,0,0,0,0,1,0,0,1,1,0,0,0,0,1),nrow=5, byrow=TRUE, sparse=TRUE)
res <- nonzero(mat)
```
normalizeD *Normalisation*

## Description

Provides several methods to normalize data from a matrix. They are organized in four main families : Strong Rescaling, Median Centering, Mean Centering, Mean CenteringScaling. For the first family, two sub-categories are available : the sum by columns and the quantiles method. For the three other families, two categories are available : "Overall" which means that the value for each protein (ie line in the expression data tab) is computed over all the samples ; "within conditions" which means that the value for each protein (ie line in the matrix) is computed condition by condition.

#### Usage

```
normalizeD(qData, labels, method, type = NULL, scaling = FALSE,
 quantile = 0.15)
```
# Arguments

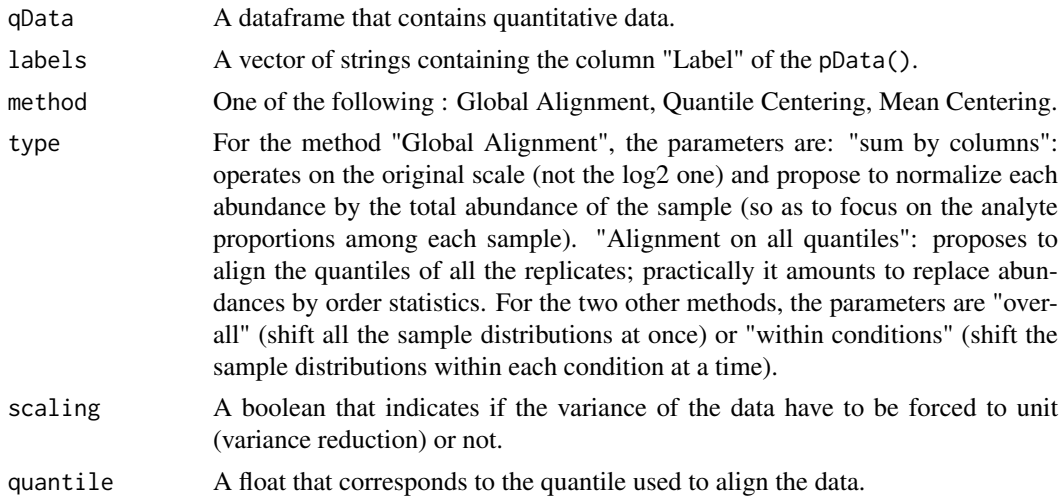

# Value

A matrix normalized

## Author(s)

Samuel Wieczorek, Thomas Burger

#### Examples

```
require(DAPARdata)
data(Exp1_R25_pept)
qData <- Biobase::exprs(Exp1_R25_pept[1:1000])
labels <- Biobase::pData(Exp1_R25_pept[1:1000])[,"Label"]
normalizeD(qData, labels, "Quantile Centering", "within conditions", quantile = 0.15)
```
pepa.test *PEptide based Protein differential Abundance test*

## Description

This function is PEptide based Protein differential Abundance test

## Usage

```
pepa.test(X, y, n1, n2, global = FALSE, use.lm = FALSE)
```
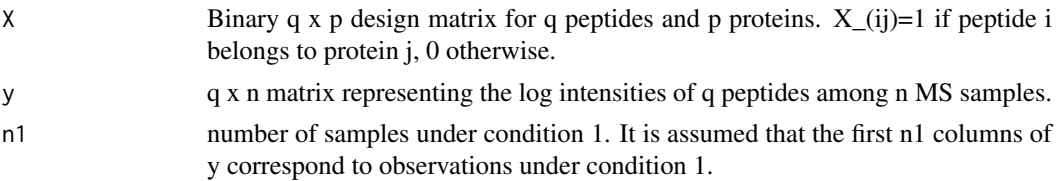
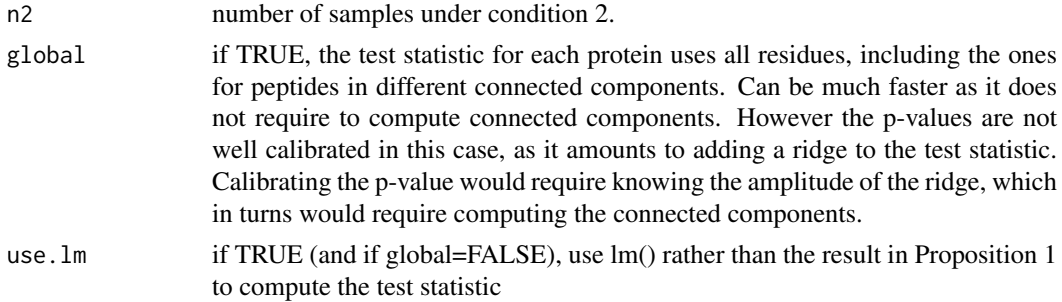

# Value

A list of the following elements: llr: log likelihood ratio statistic (maximum likelihood version). llr.map: log likelihood ratio statistic (maximum a posteriori version). llr.pv: p-value for llr. llr.map.pv: p-value for llr.map. mse.h0: Mean squared error under H0 mse.h1: Mean squared error under H1 s: selected regularization hyperparameter for llr.map. wchi2: weight used to make llr.map chi2 distributed under H0.

## Author(s)

Thomas Burger, Laurent Jacob

pepAgregate *Function agregate peptides to proteins*

### Description

Method to agregate with a method peptides to proteins on a MSnSet object (peptides)

## Usage

```
pepAgregate(obj.pep, protID, method = "sum overall", matAdj = NULL,
 n = NULL
```
### Arguments

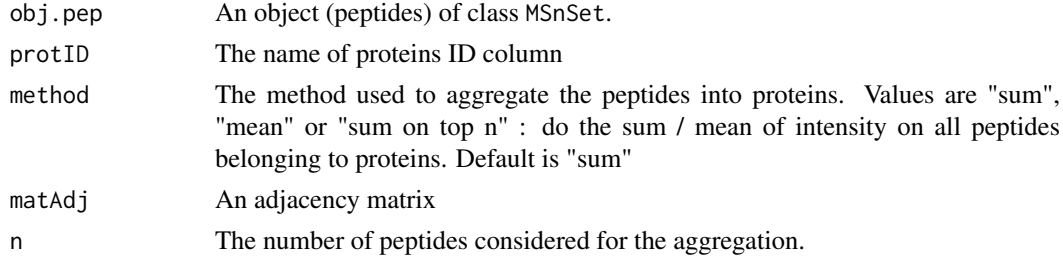

### Value

An object of class MSnSet with proteins

## Author(s)

Alexia Dorffer, Samuel Wieczorek

## Examples

```
require(DAPARdata)
data(Exp1_R25_pept)
protID <- "Protein.group.IDs"
mat <- BuildAdjacencyMatrix(Exp1_R25_pept[1:1000], protID, TRUE)
pepAgregate(Exp1_R25_pept[1:1000], protID, "sum overall", mat)
```
proportionConRev\_HC *Barplot of proportion of contaminants and reverse*

## Description

Plots a barplot of proportion of contaminants and reverse. Same as the function proportionConRev but uses the package highcharter

### Usage

```
proportionConRev_HC(nBoth = 0, nCont = 0, nRev = 0, lDataset = 0)
```
## Arguments

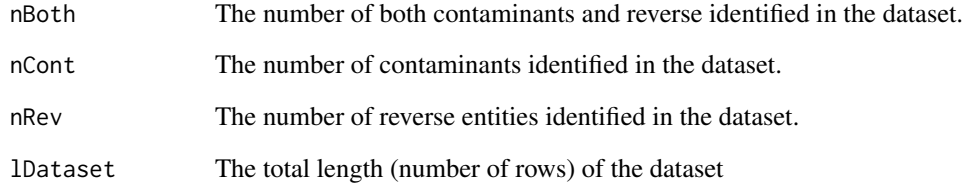

### Value

A barplot

## Author(s)

Samuel Wieczorek

### Examples

proportionConRev\_HC(10, 20, 100)

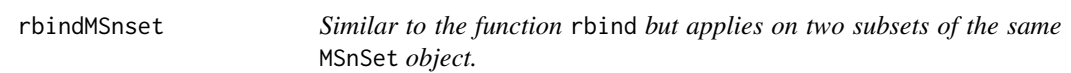

### Description

Similar to the function rbind but applies on two subsets of the same MSnSet object.

## Usage

rbindMSnset(df1 = NULL, df2)

### Arguments

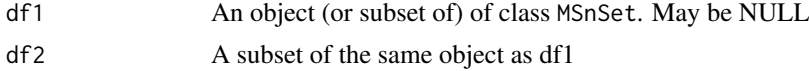

# Value

An instance of class MSnSet.

## Author(s)

Samuel Wieczorek

## Examples

require(DAPARdata) data(Exp1\_R2\_pept) df1 <- Exp1\_R2\_pept[1:100] df2 <- Exp1\_R2\_pept[200:250] rbindMSnset(df1, df2)

readExcel *This function reads a sheet of an Excel file and put the data into a data.frame.*

# Description

This function reads a sheet of an Excel file and put the data into a data.frame.

### Usage

readExcel(file, extension, sheet)

### Arguments

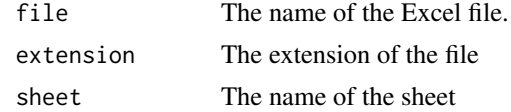

## Value

A data.frame

## Author(s)

Samuel Wieczorek

reIntroduceMEC *Put back LAPALA into a* MSnSet *object*

# Description

This method is used to put back the LAPALA that have been identified previously

# Usage

```
reIntroduceMEC(obj, MECIndex)
```
### Arguments

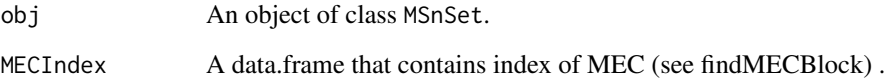

# Value

The object obj where LAPALA have been reintroduced

# Author(s)

Samuel Wieczorek

```
require(DAPARdata)
data(Exp1_R25_pept)
obj <- Exp1_R25_pept[1:1000]
lapala <- findMECBlock(obj)
obj <- wrapper.impute.detQuant(obj)
obj <- reIntroduceMEC(obj, lapala)
```
## Description

This function removes lines in the dataset based on a prefix string.

### Usage

```
removeLines(obj, idLine2Delete = NULL, prefix = NULL)
```
### Arguments

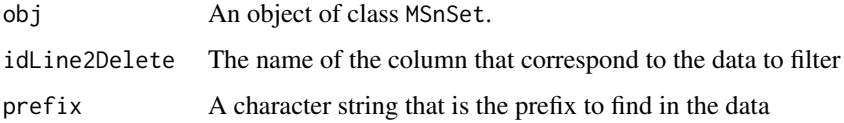

#### Value

An object of class MSnSet.

### Author(s)

Samuel Wieczorek

#### Examples

```
require(DAPARdata)
data(Exp1_R25_pept)
removeLines(Exp1_R25_pept, "Potential.contaminant")
removeLines(Exp1_R25_pept, "Reverse")
```
samLRT *xxxxxx*

### Description

This function computes a regularized version of the likelihood ratio statistic. The regularization adds a user-input fudge factor s1 to the variance estimator. This is straightforward when using a fixed effect model (cases 'numeric' and 'lm') but requires some more care when using a mixed model.

# Usage

```
samLRT(lmm.res.h0, lmm.res.h1, cc, n, p, s1)
```
## Arguments

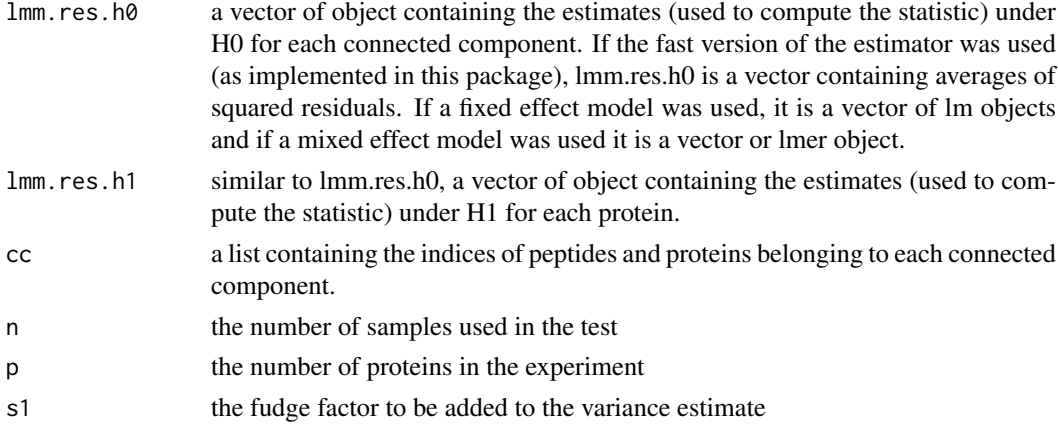

### Value

llr.sam: a vector of numeric containing the regularized log likelihood ratio statistic for each protein. s: a vector containing the maximum likelihood estimate of the variance for the chosen model. When using the fast version of the estimator implemented in this package, this is the same thing as the input lmm.res.h1. lh1.sam: a vector of numeric containing the regularized log likelihood under H1 for each protein. lh0.sam: a vector of numeric containing the regularized log likelihood under H0 for each connected component. sample.sizes: a vector of numeric containing the sample size (number of biological samples times number of peptides) for each protein. This number is the same for all proteins within each connected component.

### Author(s)

Thomas Burger, Laurent Jacob

saveParameters *Saves the parameters of a tool in the pipeline of Prostar*

### Description

Saves the parameters of a tool in the pipeline of Prostar

#### Usage

saveParameters(obj, name = NULL, l.params = NULL)

### Arguments

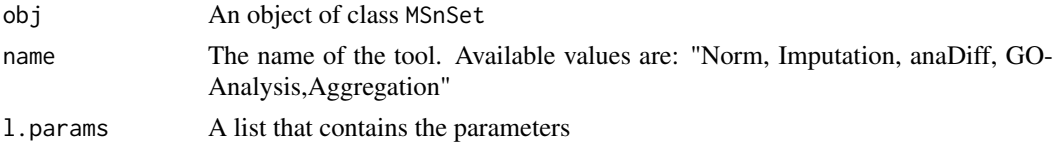

## Value

An instance of class MSnSet.

### scatterplotEnrichGO\_HC 79

# Author(s)

Samuel Wieczorek

# Examples

```
require(DAPARdata)
data(Exp1_R25_pept)
l.params=list(method="Global quantile alignment", type="overall")
saveParameters(Exp1_R25_pept, "Imputation",l.params)
```
scatterplotEnrichGO\_HC

*A dotplot that shows the result of a GO enrichment, using the package* highcharter

# Description

A scatter plot of GO enrichment analysis

#### Usage

```
scatterplotEnrichGO_HC(ego, maxRes = 10, title = NULL)
```
### Arguments

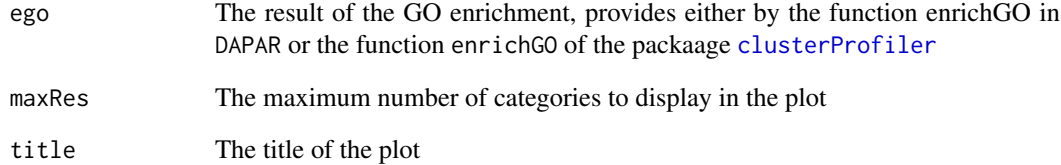

### Value

A dotplot

# Author(s)

Samuel Wieczorek

## Description

Sets the MEC tag in the OriginOfValues

### Usage

setMEC(obj)

#### Arguments

obj An object of class MSnSet

### Value

An instance of class MSnSet.

### Author(s)

Samuel Wieczorek

## Examples

```
require(DAPARdata)
data(Exp1_R25_pept)
setMEC(Exp1_R25_pept)
```
StringBasedFiltering *Removes lines in the dataset based on a prefix strings (contaminants, reverse or both).*

### Description

This function removes lines in the dataset based on prefix strings (contaminants, reverse or both).

## Usage

```
StringBasedFiltering(obj, idCont2Delete = NULL, prefix_Cont = NULL,
  idRev2Delete = NULL, prefix_Rev = NULL)
```
### Arguments

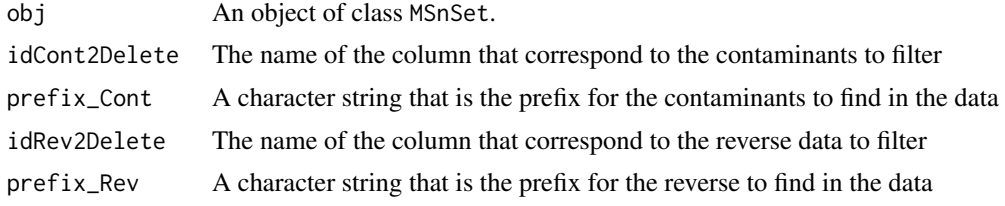

### Value

An list of 4 items : obj : an object of class MSnSet in which the lines have been deleted deleted.both : an object of class MSnSet which contains the deleted lines corresponding to both contaminants and reverse, deleted.contaminants : n object of class MSnSet which contains the deleted lines corresponding to contaminants, deleted.reverse : an object of class MSnSet which contains the deleted lines corresponding to reverse,

## Author(s)

Samuel Wieczorek

### Examples

```
require(DAPARdata)
data(Exp1_R25_pept)
StringBasedFiltering(Exp1_R25_pept, 'Potential.contaminant', '+', 'Reverse', '+')
```
StringBasedFiltering2 *Removes lines in the dataset based on a prefix strings.*

#### Description

This function removes lines in the dataset based on prefix strings.

### Usage

```
StringBasedFiltering2(obj, cname = NULL, tag = NULL)
```
#### Arguments

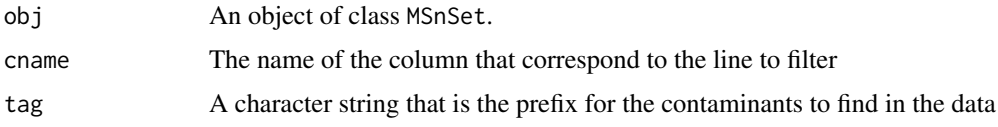

### Value

An list of 4 items : obj : an object of class MSnSet in which the lines have been deleted deleted : an object of class MSnSet which contains the deleted lines

## Author(s)

Samuel Wieczorek

```
require(DAPARdata)
data(Exp1_R25_pept)
StringBasedFiltering2(Exp1_R25_pept, 'Potential.contaminant', '+')
```
### Description

This function computes the intensity of proteins based on the sum of the intensities of their peptides.

### Usage

```
SumPeptides(matAdj, expr)
```
### Arguments

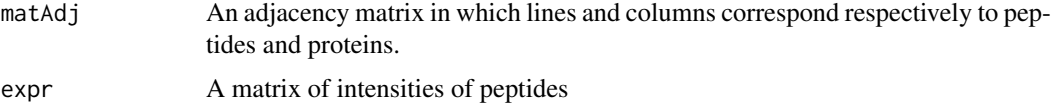

### Value

A matrix of intensities of proteins

#### Author(s)

Alexia Dorffer

# Examples

```
require(DAPARdata)
data(Exp1_R25_pept)
protID <- "Protein.group.IDs"
M <- BuildAdjacencyMatrix(Exp1_R25_pept[1:1000], protID, FALSE)
SumPeptides(M, Biobase::exprs(Exp1_R25_pept[1:1000]))
```
test.design *Check if xxxxxx*

### Description

This function check xxxxx

### Usage

test.design(tab)

### Arguments

tab A data.frame which correspond to xxxxxx

#### TopnPeptides 83

### Value

A list of two items

## Author(s)

Thomas Burger, Samuel Wieczorek

# Examples

```
require(DAPARdata)
data(Exp1_R25_pept)
test.design(Biobase::pData(Exp1_R25_pept)[,1:3])
```
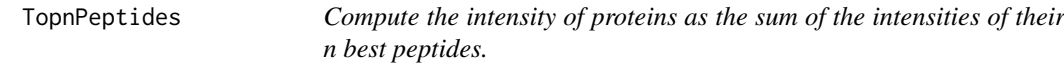

# Description

This function computes the intensity of proteins as the sum of the intensities of their n best peptides.

## Usage

TopnPeptides(matAdj, expr, n)

#### Arguments

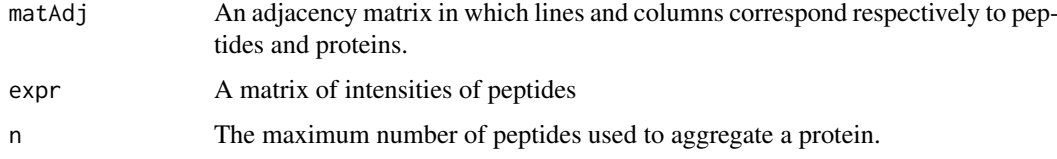

# Value

A matrix of intensities of proteins

## Author(s)

Alexia Dorffer

```
require(DAPARdata)
data(Exp1_R25_pept)
protID <- "Protein.group.IDs"
matAdj <- BuildAdjacencyMatrix(Exp1_R25_pept[1:1000], protID, FALSE)
TopnPeptides(matAdj, Biobase::exprs(Exp1_R25_pept[1:1000]), 3)
```
translatedRandomBeta *Generator of simulated values*

### Description

Generator of simulated values

## Usage

```
translatedRandomBeta(n, min, max, param1 = 3, param2 = 1)
```
#### Arguments

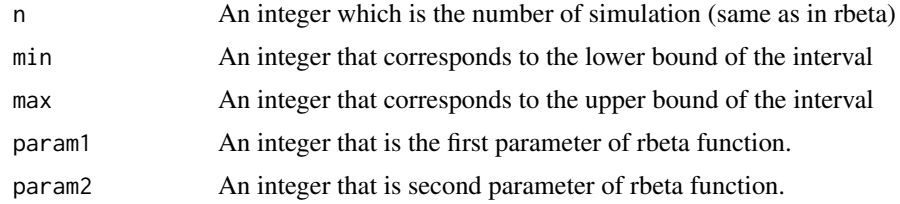

## Value

A vector of n simulated values

### Author(s)

Thomas Burger

### Examples

```
translatedRandomBeta(1000, 5, 10, 1, 1)
```
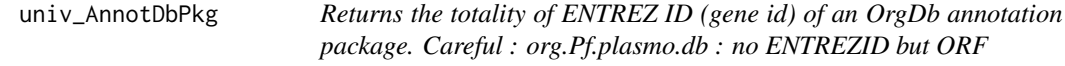

# Description

Function to compute the "universe" argument for the enrich\_GO function, in case this latter should be the entire organism. Returns all the ID of the OrgDb annotation package for the corresponding organism.

## Usage

```
univ_AnnotDbPkg(orgdb)
```
## Arguments

orgdb a Bioconductor OrgDb annotation package

#### violinPlotD 85

## Value

A vector of ENTREZ ID

### Author(s)

Florence Combes

violinPlotD *Builds a violinplot from a dataframe*

### Description

ViolinPlot for quantitative proteomics data

# Usage

```
violinPlotD(qData, dataForXAxis = NULL, labels = NULL,
 group2Color = "Condition")
```
## Arguments

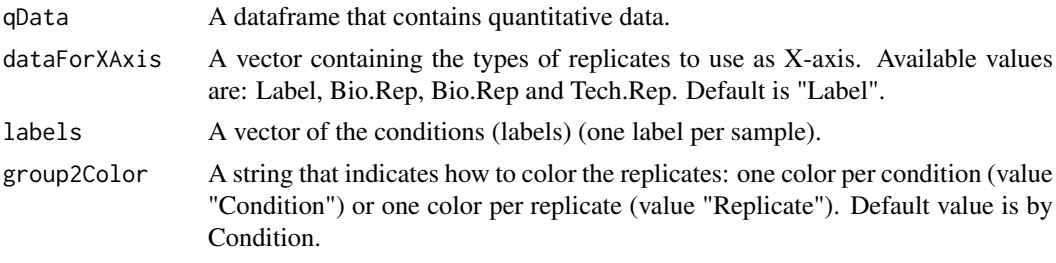

## Value

A violinplot

## Author(s)

Florence Combes, Samuel Wieczorek

#### See Also

#### [densityPlotD](#page-20-0)

```
require(DAPARdata)
data(Exp1_R25_pept)
library(vioplot)
qData <- Biobase::exprs(Exp1_R25_pept)
types <- c("Label","Bio.Rep")
dataForXAxis <- Biobase::pData(Exp1_R25_pept)[,types]
labels <- Biobase::pData(Exp1_R25_pept)[,"Label"]
violinPlotD(qData, dataForXAxis, labels)
```
<span id="page-85-0"></span>

### Description

This function is a wrapper for using the boxPlotD function with objects of class MSnSet

### Usage

```
wrapper.boxPlotD(obj, dataForXAxis = "Label", group2Color = "Condition")
```
#### Arguments

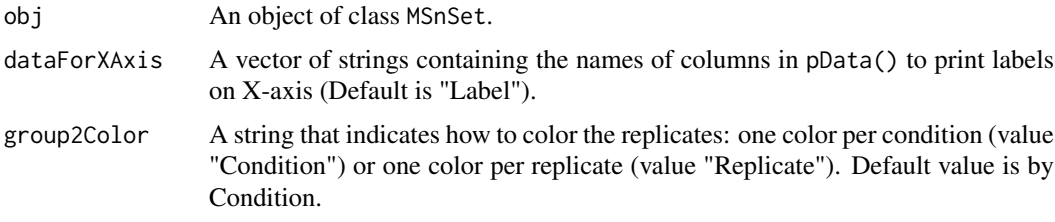

### Value

A boxplot

### Author(s)

Florence Combes, Samuel Wieczorek

### See Also

[wrapper.densityPlotD](#page-92-0)

## Examples

```
require(DAPARdata)
data(Exp1_R25_pept)
types <- c("Label","Bio.Rep")
wrapper.boxPlotD(Exp1_R25_pept, types)
```
wrapper.boxPlotD\_HC *Wrapper to the boxplotD\_HC function on an object* MSnSet

### Description

This function is a wrapper for using the boxPlotD\_HC function with objects of class MSnSet

## Usage

```
wrapper.boxPlotD_HC(obj, dataForXAxis = "Label", group2Color = "Condition")
```
### Arguments

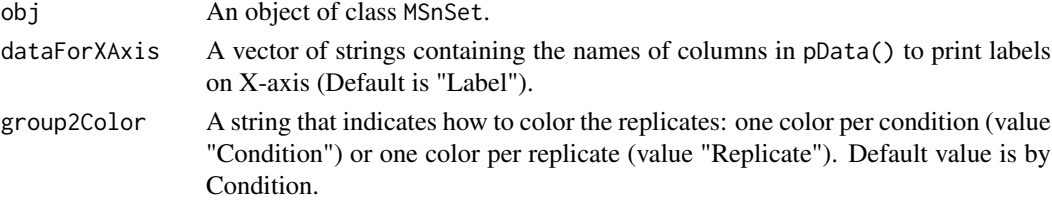

## Value

A boxplot

### Author(s)

Samuel Wieczorek

# See Also

[wrapper.densityPlotD](#page-92-0)

# Examples

```
require(DAPARdata)
data(Exp1_R25_pept)
types \leftarrow c("Label", "Bio.Rep")wrapper.boxPlotD_HC(Exp1_R25_pept, types)
```
<span id="page-86-0"></span>wrapper.compareNormalizationD

*Builds a plot from a dataframe*

## Description

Wrapper to the function that plot to compare the quantitative proteomics data before and after normalization

# Usage

```
wrapper.compareNormalizationD(objBefore, objAfter, labelsForLegend = NULL,
  indData2Show = NULL, group2Color = "Condition")
```
### Arguments

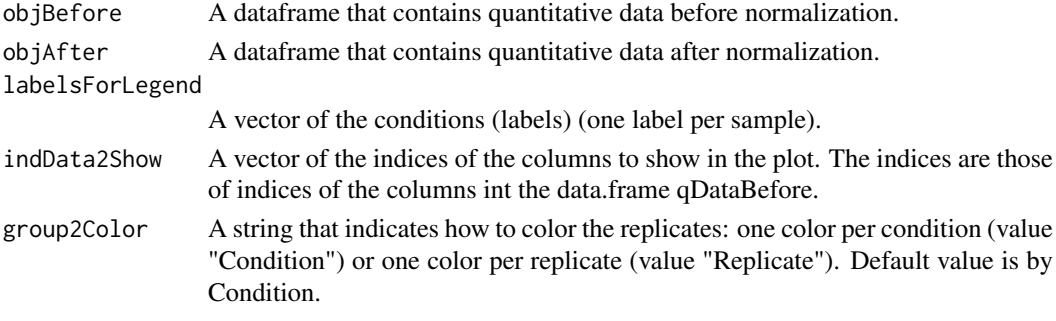

### Value

A plot

## Author(s)

Samuel Wieczorek

### Examples

```
require(DAPARdata)
data(Exp1_R25_pept)
labels <- Biobase::pData(Exp1_R25_pept)[,"Label"]
objAfter <- wrapper.normalizeD(Exp1_R25_pept, "Quantile Centering",
"within conditions")
wrapper.compareNormalizationD(Exp1_R25_pept, objAfter, labels)
```
wrapper.compareNormalizationD\_HC

*Builds a plot from a dataframe*

### Description

Wrapper to the function that plot to compare the quantitative proteomics data before and after normalization. Same as the function [wrapper.compareNormalizationD](#page-86-0) but uses the package highcharter

#### Usage

```
wrapper.compareNormalizationD_HC(objBefore, objAfter, labelsForLegend = NULL,
  indData2Show = NULL, group2Color = "Condition")
```
### Arguments

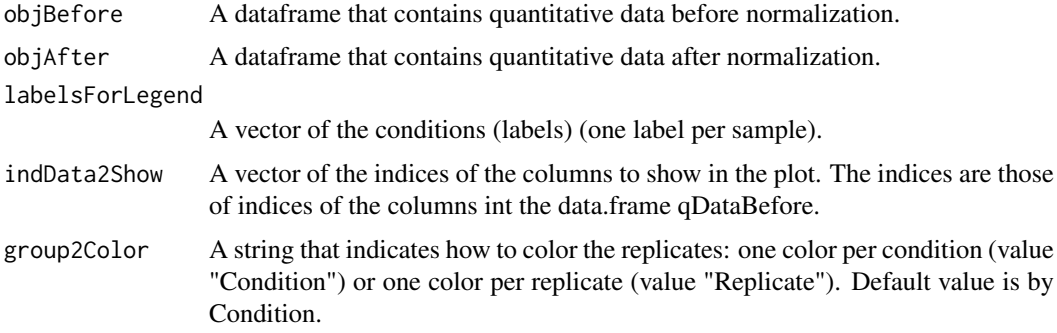

### Value

A plot

### Author(s)

Samuel Wieczorek

## wrapper.corrMatrixD 89

### Examples

```
require(DAPARdata)
data(Exp1_R25_pept)
labels <- Biobase::pData(Exp1_R25_pept)[,"Label"]
objAfter <- wrapper.normalizeD(Exp1_R25_pept, "Quantile Centering",
"within conditions")
wrapper.compareNormalizationD_HC(Exp1_R25_pept, objAfter, labels)
```
<span id="page-88-0"></span>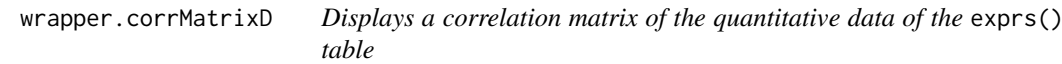

### Description

Builds a correlation matrix based on a MSnSet object.

### Usage

```
wrapper.corrMatrixD(obj, rate = 5)
```
### Arguments

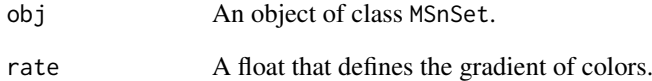

# Value

A colored correlation matrix

### Author(s)

Alexia Dorffer

```
require(DAPARdata)
data(Exp1_R25_pept)
wrapper.corrMatrixD(Exp1_R25_pept)
```

```
wrapper.corrMatrixD_HC
```
*Displays a correlation matrix of the quantitative data of the* exprs() *table*

### Description

Builds a correlation matrix based on a MSnSet object. Same as the function [wrapper.corrMatrixD](#page-88-0) but uses the package highcharter

### Usage

wrapper.corrMatrixD\_HC(obj, rate = 0.5)

### Arguments

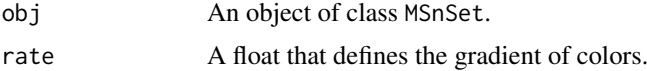

#### Value

A colored correlation matrix

### Author(s)

Samuel Wieczorek

#### Examples

```
require(DAPARdata)
data(Exp1_R25_pept)
wrapper.corrMatrixD_HC(Exp1_R25_pept)
```
<span id="page-89-0"></span>wrapper.CVDistD *Distribution of CV of entities*

# Description

Builds a densityplot of the CV of entities in the exprs() table of an object MSnSet. The variance is calculated for each condition (Label) present in the dataset (see the slot 'Label' in the pData() table).

## Usage

wrapper.CVDistD(obj)

## Arguments

obj An object of class MSnSet.

### wrapper.CVDistD\_HC 91

### Value

A density plot

## Author(s)

Alexia Dorffer

## See Also

[wrapper.densityPlotD](#page-92-0)

## Examples

require(DAPARdata) data(Exp1\_R25\_pept) wrapper.CVDistD(Exp1\_R25\_pept)

wrapper.CVDistD\_HC *Distribution of CV of entities*

### Description

Builds a densityplot of the CV of entities in the exprs() table. of an object MSnSet. The variance is calculated for each condition (Label) present in the dataset (see the slot 'Label' in the pData() table). Same as the function [wrapper.CVDistD](#page-89-0) but uses the package highcharter

### Usage

```
wrapper.CVDistD_HC(obj)
```
## Arguments

obj An object of class MSnSet.

#### Value

A density plot

## Author(s)

Samuel Wieczorek

### See Also

[wrapper.densityPlotD](#page-92-0)

```
require(DAPARdata)
data(Exp1_R25_pept)
wrapper.CVDistD_HC(Exp1_R25_pept)
```

```
wrapper.dapar.impute.mi
```
*Missing values imputation using the LSimpute algorithm.*

### Description

This method is a wrapper to the function impute.mi of the package imp4p adapted to an object of class MSnSet.

# Usage

```
wrapper.dapar.impute.mi(obj, nb.iter = 3, nknn = 15, selec = 600,
  \text{size} = 500, weight = 1, ind.comp = 1, progress.bar = TRUE,
  x. step. mod = 300, x. step. pi = 300, nb. rei = 100, method = 4,
  gridsize = 300, q = 0.95, q.min = 0, q.norm = 3, eps = 0,
  methodi = "slsa", lapala = TRUE, distribution = "unif")
```
### Arguments

obj An object of class MSnSet.

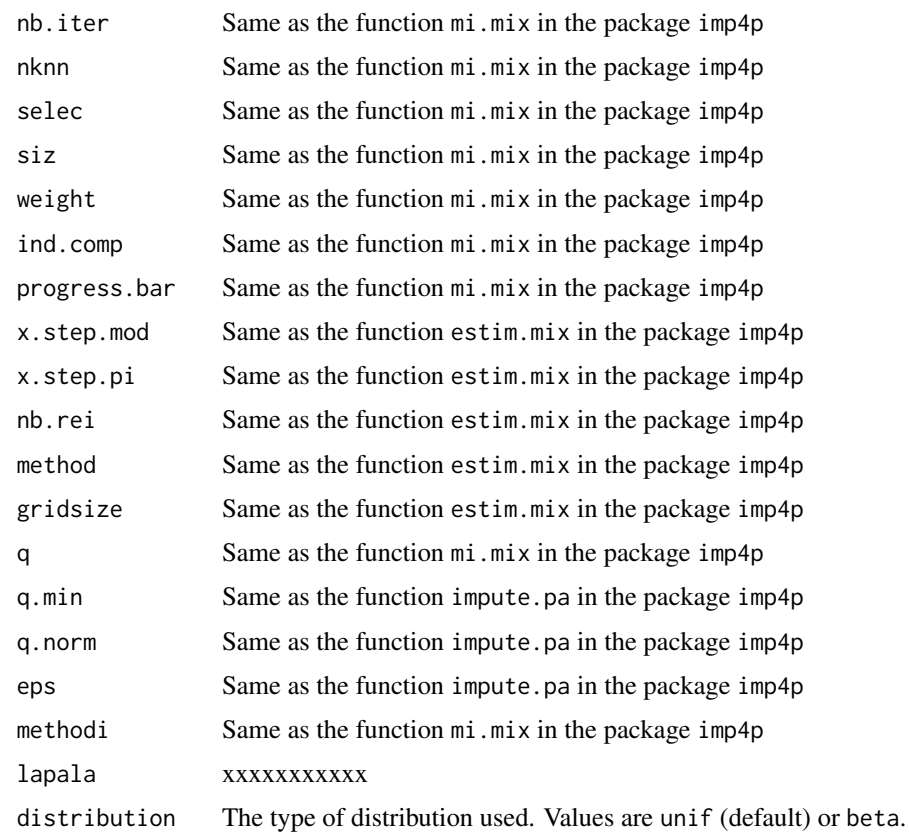

# Value

The exprs(obj) matrix with imputed values instead of missing values.

#### wrapper.densityPlotD 93

### Author(s)

Samuel Wieczorek

#### Examples

```
require(DAPARdata)
data(Exp1_R25_pept)
dat <- mvFilter(Exp1_R25_pept[1:1000], type="allCond", th = 1)
dat <- wrapper.dapar.impute.mi(dat, nb.iter=1)
```
<span id="page-92-0"></span>wrapper.densityPlotD *Builds a densityplot from an object of class* MSnSet

#### Description

This function is a wrapper for using the densityPlotD function with objects of class MSnSet

## Usage

```
wrapper.densityPlotD(obj, labelsForLegend = NULL, indData2Show = NULL,
 group2Color = "Condition")
```
## Arguments

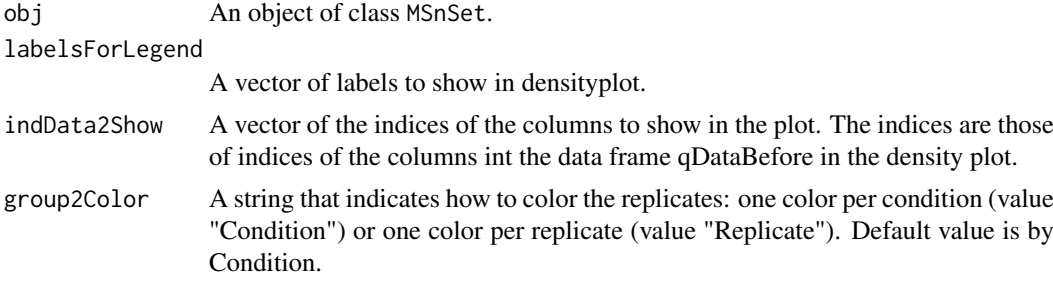

## Value

A density plot

## Author(s)

Alexia Dorffer

# See Also

[wrapper.boxPlotD](#page-85-0), [wrapper.CVDistD](#page-89-0)

```
require(DAPARdata)
data(Exp1_R25_pept)
labels <- Biobase::pData(Exp1_R25_pept)[,"Label"]
wrapper.densityPlotD(Exp1_R25_pept, labels)
```

```
wrapper.densityPlotD_HC
```
*Builds a densityplot from an object of class* MSnSet

# Description

This function is a wrapper for using the densityPlotD function with objects of class MSnSet. Same as the function [wrapper.densityPlotD](#page-92-0) but uses the package highcharter

### Usage

```
wrapper.densityPlotD_HC(obj, labelsForLegend = NULL, indData2Show = NULL,
 group2Color = "Condition")
```
### Arguments

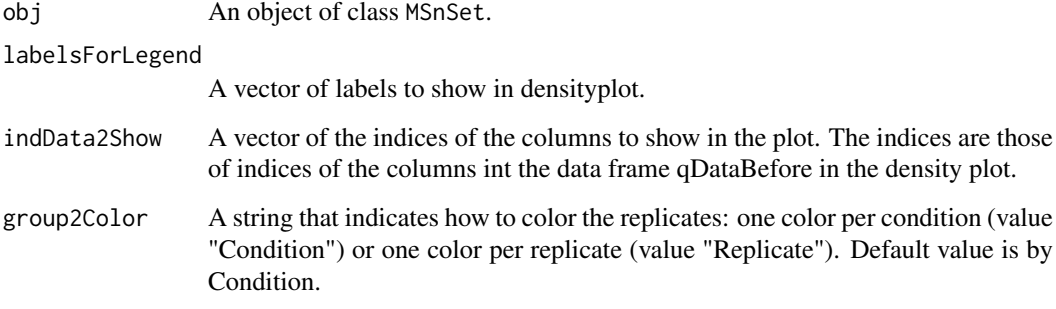

### Value

A density plot

### Author(s)

Samuel Wieczorek

## See Also

[wrapper.boxPlotD](#page-85-0), [wrapper.CVDistD](#page-89-0)

```
require(DAPARdata)
data(Exp1_R25_pept)
labels <- Biobase::pData(Exp1_R25_pept)[,"Label"]
wrapper.densityPlotD_HC(Exp1_R25_pept, labels)
```
wrapper.hc\_mvTypePlot2

*Distribution of observed values with respect to intensity values from a* MSnSet *object*

## Description

This method is a wrapper for the function [hc\\_mvTypePlot2](#page-46-0) adapted to objects of class MSnSet).

# Usage

wrapper.hc\_mvTypePlot2(obj)

### Arguments

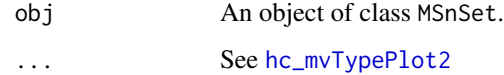

## Value

A scatter plot

## Author(s)

Florence Combes, Samuel Wieczorek

## Examples

```
require(DAPARdata)
data(Exp1_R25_pept)
wrapper.hc_mvTypePlot2(Exp1_R25_pept)
```
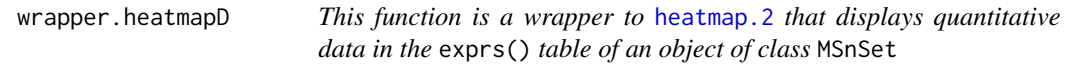

### Description

Builds a heatmap of the quantitative proteomic data of a MSnSet object.

# Usage

```
wrapper.heatmapD(obj, distance = "euclidean", cluster = "complete",
 dendro = FALSE)
```
## Arguments

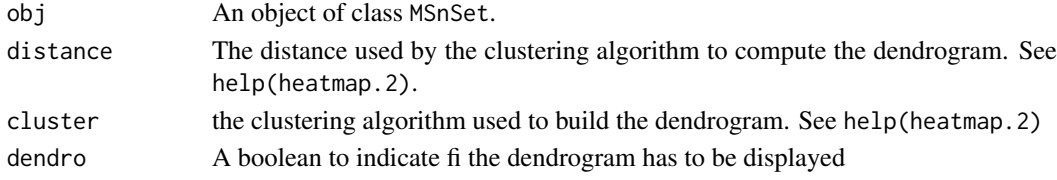

## Value

A heatmap

### Author(s)

Alexia Dorffer

## Examples

```
require(DAPARdata)
data(Exp1_R25_pept)
obj <- mvFilter(Exp1_R25_pept[1:1000], "wholeMatrix", 6)
wrapper.heatmapD(obj)
```
wrapper.impute.detQuant

*Wrapper of the function* [impute.detQuant](#page-48-0) *for objects of class* MSnSet

### Description

This method is a wrapper of the function [impute.detQuant](#page-48-0) for objects of class MSnSet

### Usage

```
wrapper.impute.detQuant(obj, qval = 0.025, factor = 1)
```
### Arguments

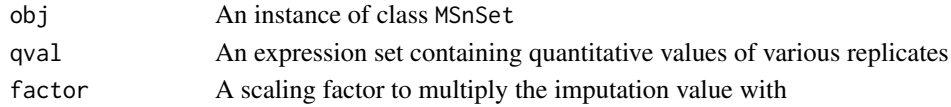

## Value

An imputed instance of class MSnSet

## Author(s)

Samuel Wieczorek

```
require(DAPARdata)
data(Exp1_R25_pept)
wrapper.impute.detQuant(Exp1_R25_pept)
```
wrapper.impute.fixedValue

### Description

This method is a wrapper to objects of class MSnSet and imputes missing values with a fixed value.

## Usage

```
wrapper.impute.fixedValue(obj, fixVal)
```
### Arguments

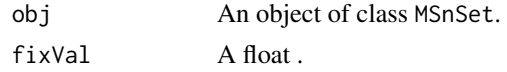

## Value

The object obj which has been imputed

# Author(s)

Samuel Wieczorek

### Examples

```
require(DAPARdata)
data(Exp1_R25_pept)
wrapper.impute.fixedValue(Exp1_R25_pept[1:1000], 0.001)
```
wrapper.impute.KNN *KNN missing values imputation from a* MSnSet *object*

## Description

This method is a wrapper for objects of class MSnSet and imputes missing values with a fixed value. This function imputes the missing values condition by condition.

## Usage

```
wrapper.impute.KNN(obj, K)
```
## Arguments

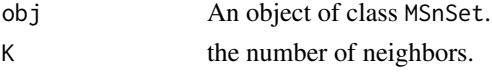

## Value

The object obj which has been imputed

### Author(s)

Samuel Wieczorek

## Examples

```
require(DAPARdata)
data(Exp1_R25_pept)
wrapper.impute.KNN(Exp1_R25_pept[1:1000], 3)
```
wrapper.impute.pa *Imputation of peptides having no values in a biological condition.*

## Description

This method is a wrapper to the function impute.pa of the package imp4p adapted to an object of class MSnSet.

### Usage

wrapper.impute.pa(obj, q.min = 0.025)

### Arguments

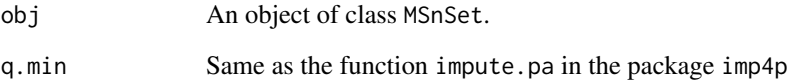

## Value

The exprs(obj) matrix with imputed values instead of missing values.

### Author(s)

Samuel Wieczorek

```
require(DAPARdata)
data(Exp1_R25_pept)
dat <- mvFilter(Exp1_R25_pept[1:1000], type="allCond", th = 1)
dat <- wrapper.impute.pa(dat)
```
wrapper.impute.pa2 *Missing values imputation from a* MSnSet *object*

# Description

This method is a wrapper to the function impute.pa from the package imp4p adapted to objects of class MSnSet.

### Usage

```
wrapper.impute.pa2(obj, q.min = 0, q.norm = 3, eps = 0,
  distribution = "unif")
```
### Arguments

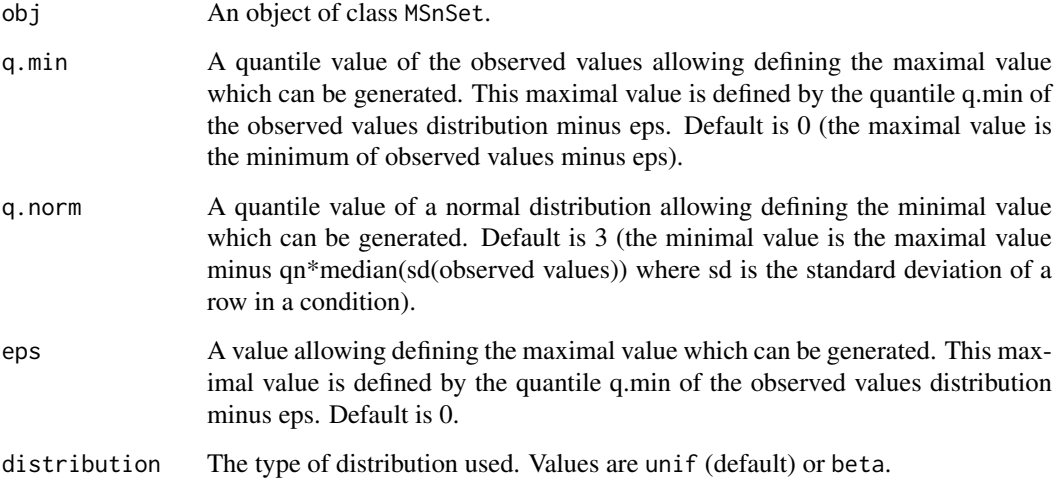

## Value

The object obj which has been imputed

### Author(s)

Thomas Burger, Samuel Wieczorek

```
require(DAPARdata)
data(Exp1_R25_pept)
wrapper.impute.pa2(Exp1_R25_pept[1:1000], distribution="beta")
```
wrapper.impute.slsa *Imputation of peptides having no values in a biological condition.*

### Description

This method is a wrapper to the function impute.slsa of the package imp4p adapted to an object of class MSnSet.

# Usage

```
wrapper.impute.slsa(obj)
```
## Arguments

obj An object of class MSnSet.

### Value

The exprs(obj) matrix with imputed values instead of missing values.

## Author(s)

Samuel Wieczorek

## Examples

```
require(DAPARdata)
data(Exp1_R25_pept)
dat <- mvFilter(Exp1_R25_pept[1:1000], type="allCond", th = 1)
dat <- wrapper.impute.slsa(dat)
```
wrapper.mvHisto *Histogram of missing values from a* MSnSet *object*

### Description

This method plots from a MSnSet object a histogram of missing values.

## Usage

```
wrapper.mvHisto(obj, indLegend = "auto", showValues = FALSE)
```
## Arguments

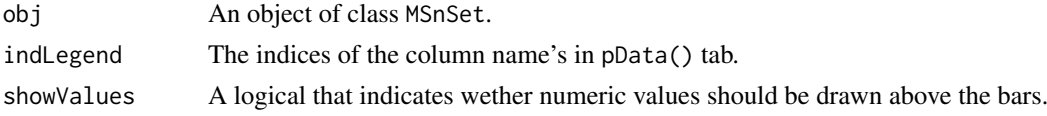

## Value

A histogram

### wrapper.mvHisto\_HC 101

# Author(s)

Alexia Dorffer

### Examples

```
require(DAPARdata)
data(Exp1_R25_pept)
wrapper.mvHisto(Exp1_R25_pept, showValues=TRUE)
```
wrapper.mvHisto\_HC *Histogram of missing values from a* MSnSet *object*

# Description

This method plots from a MSnSet object a histogram of missing values.

## Usage

```
wrapper.mvHisto_HC(obj, indLegend = "auto", showValues = FALSE)
```
## Arguments

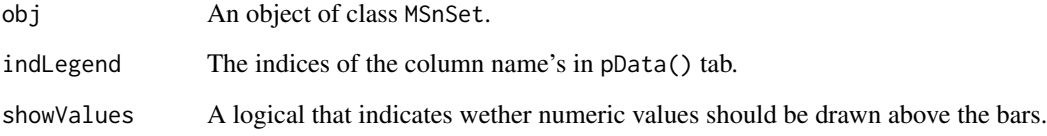

#### Value

A histogram

### Author(s)

Alexia Dorffer

```
require(DAPARdata)
data(Exp1_R25_pept)
wrapper.mvHisto(Exp1_R25_pept, showValues=TRUE)
```
#### Description

Plots a heatmap of the quantitative data. Each column represent one of the conditions in the object of class MSnSet and the color is proportional to the mean of intensity for each line of the dataset. The lines have been sorted in order to vizualize easily the different number of missing values. A white square is plotted for missing values.

### Usage

```
wrapper.mvImage(obj)
```
#### Arguments

obj An object of class MSnSet.

#### Value

A heatmap

### Author(s)

Alexia Dorffer

#### Examples

require(DAPARdata) data(Exp1\_R25\_pept) wrapper.mvImage(Exp1\_R25\_pept)

wrapper.mvImputation *Missing values imputation from a* MSnSet *object*

#### Description

This method is a wrapper to the imputeLCMD package adapted to objects of class MSnSet.

## Usage

```
wrapper.mvImputation(obj, method)
```
## Arguments

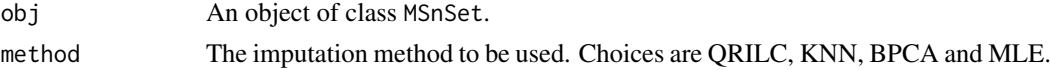

## Value

The object obj which has been imputed

#### wrapper.mvPerLinesHisto 103

### Author(s)

Alexia Dorffer

### Examples

```
require(DAPARdata)
data(Exp1_R25_pept)
wrapper.mvImputation(Exp1_R25_pept[1:1000], "MLE")
```
wrapper.mvPerLinesHisto

*Histogram of missing values per lines from an object* MSnSet

# Description

This method is a wrapper to plots from a MSnSet object a histogram which represents the distribution of the number of missing values (NA) per lines (ie proteins).

### Usage

```
wrapper.mvPerLinesHisto(obj, indLegend = "auto", showValues = FALSE)
```
#### Arguments

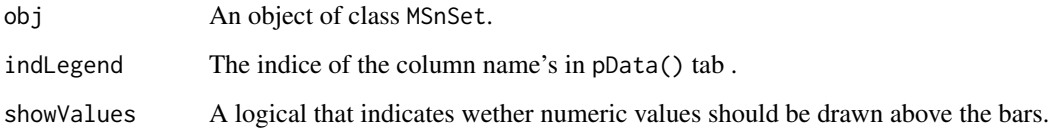

### Value

A histogram

## Author(s)

Alexia Dorffer

```
require(DAPARdata)
data(Exp1_R25_pept)
wrapper.mvPerLinesHisto(Exp1_R25_pept)
```
wrapper.mvPerLinesHistoPerCondition

*Bar plot of missing values per lines and per conditions from an object* MSnSet

## Description

This method is a wrapper to plots from a MSnSet object a bar plot which represents the distribution of the number of missing values (NA) per lines (ie proteins) and per conditions.

#### Usage

```
wrapper.mvPerLinesHistoPerCondition(obj, indLegend = "auto",
  showValues = FALSE)
```
#### Arguments

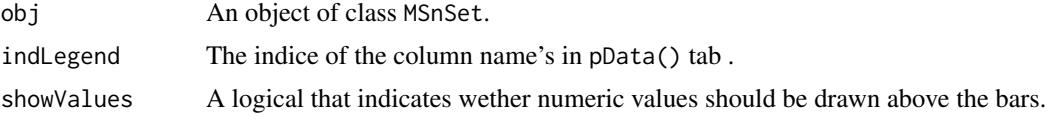

# Value

A bar plot

## Author(s)

Samuel Wieczorek

### Examples

```
require(DAPARdata)
data(Exp1_R25_pept)
wrapper.mvPerLinesHistoPerCondition(Exp1_R25_pept)
```
wrapper.mvPerLinesHistoPerCondition\_HC

*Bar plot of missing values per lines and per conditions from an object* MSnSet

#### Description

This method is a wrapper to plots (using highcharts) from a MSnSet object a bar plot which represents the distribution of the number of missing values (NA) per lines (ie proteins) and per conditions.

### Usage

```
wrapper.mvPerLinesHistoPerCondition_HC(obj, indLegend = "auto",
  showValues = FALSE)
```
### Arguments

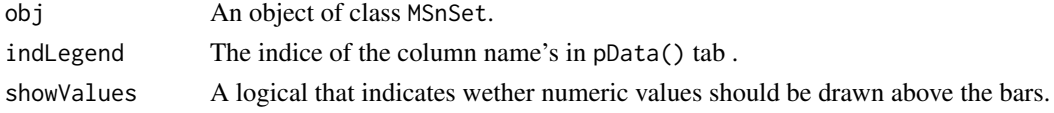

# Value

A bar plot

## Author(s)

Samuel Wieczorek

# Examples

```
require(DAPARdata)
data(Exp1_R25_pept)
wrapper.mvPerLinesHistoPerCondition(Exp1_R25_pept)
```
wrapper.mvPerLinesHisto\_HC

*Histogram of missing values per lines from an object using highcharter* MSnSet

## Description

This method is a wrapper to plots from a MSnSet object a histogram which represents the distribution of the number of missing values (NA) per lines (ie proteins).

### Usage

```
wrapper.mvPerLinesHisto_HC(obj, indLegend = "auto", showValues = FALSE)
```
## Arguments

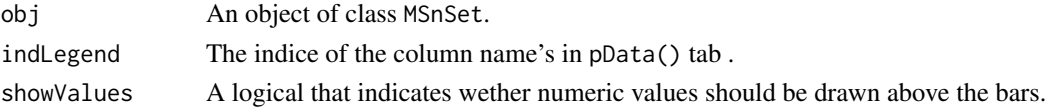

# Value

A histogram

## Author(s)

Alexia Dorffer

```
require(DAPARdata)
data(Exp1_R25_pept)
wrapper.mvPerLinesHisto(Exp1_R25_pept)
```
#### Description

This method plots a scatter plot which represents the distribution of missing values. The colors correspond to the different conditions (slot Label in in the dataset of class MSnSet). The x-axis represent the mean of intensity for one condition and one entity in the dataset (i. e. a protein) whereas the y-axis count the number of missing values for this entity and the considered condition. The data have been jittered for an easier vizualisation.

#### Usage

wrapper.mvTypePlot(obj, ...)

### Arguments

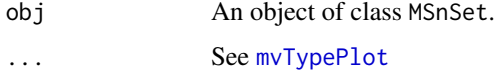

### Value

A scatter plot

## Author(s)

Florence Combes, Samuel Wieczorek

#### Examples

```
require(DAPARdata)
data(Exp1_R25_pept)
wrapper.mvTypePlot(Exp1_R25_pept)
```
wrapper.normalizeD *Normalisation*

### Description

Provides several methods to normalize quantitative data from a MSnSet object. They are organized in four main families : Strong Rescaling, Median Centering, Mean Centering, Mean CenteringScaling. For the first family, two sub-categories are available : the sum by columns and the quantiles method. For the three other families, two categories are available : "Overall" which means that the value for each protein (ie line in the expression data tab) is computed over all the samples ; "within conditions" which means that the value for each protein (ie line in the exprs() data tab) is computed condition by condition.

### Usage

```
wrapper.normalizeD(obj, method, type = NULL, scaling = FALSE,
 quantile = 0.15)
```
### Arguments

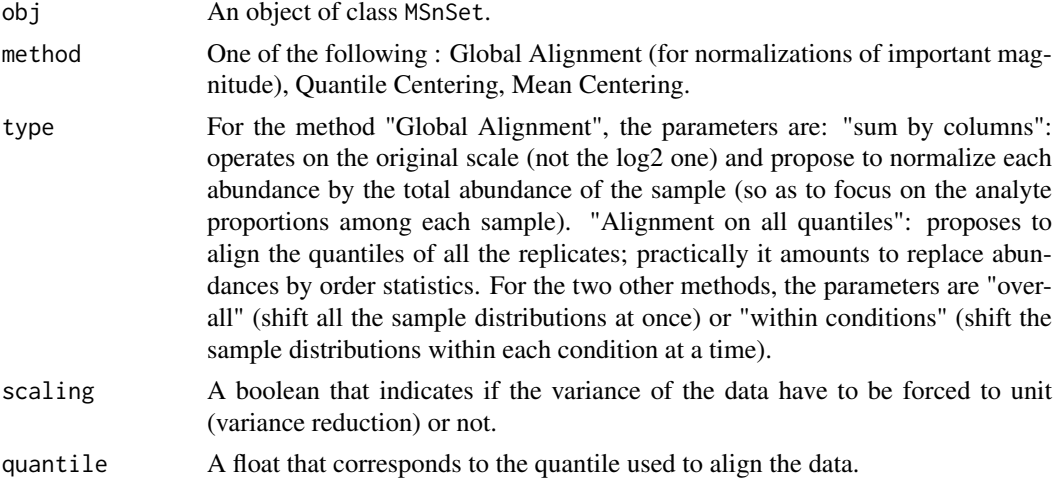

## Value

An instance of class MSnSet where the quantitative data in the exprs() tab has been normalized.

# Author(s)

Samuel Wieczorek

## Examples

```
require(DAPARdata)
data(Exp1_R25_pept)
wrapper.normalizeD(Exp1_R25_pept[1:1000], "Quantile Centering", "within conditions")
```
wrapper.t\_test\_Complete

*xxxxx*

# Description

This function is a wrapper xxxxx

## Usage

```
wrapper.t_test_Complete(obj, ...)
```
### Arguments

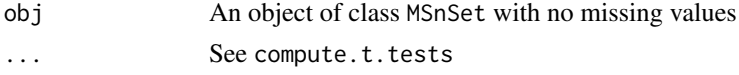

#### Value

xxxxxxx

## Author(s)

Samuel Wieczorek

# Examples

```
require(DAPARdata)
data(Exp1_R25_pept)
obj <- Exp1_R25_pept[1:1000]
lapala <- findMECBlock(obj)
obj <- wrapper.impute.detQuant(obj)
obj <- reIntroduceMEC(obj, lapala)
obj <- wrapper.impute.detQuant(obj)
ttest <- wrapper.t_test_Complete(obj, 1)
```
wrapper.violinPlotD *Wrapper to the violinPlotD function on an object* MSnSet

### Description

This function is a wrapper for using the violinPlotD function with objects of class MSnSet

### Usage

```
wrapper.violinPlotD(obj, dataForXAxis = "Label", group2Color = "Condition")
```
### Arguments

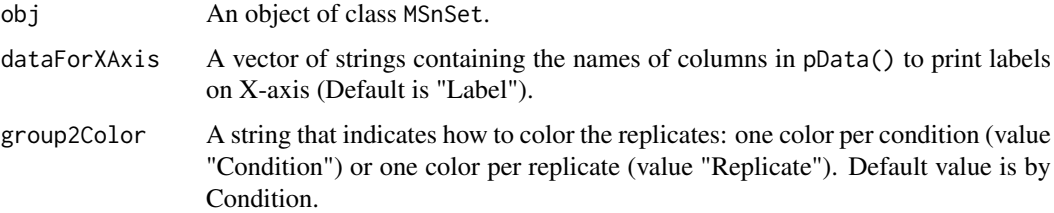

# Value

A violin plot

## Author(s)

Samuel Wieczorek

### See Also

[wrapper.densityPlotD](#page-92-0), [wrapper.boxPlotD](#page-85-0)
#### <span id="page-108-0"></span>wrapperCalibrationPlot 109

#### Examples

```
require(DAPARdata)
data(Exp1_R25_pept)
library(vioplot)
types <- c("Label","Bio.Rep")
wrapper.violinPlotD(Exp1_R25_pept, types)
```
wrapperCalibrationPlot

*Performs a calibration plot on an* MSnSet *object, calling the* cp4p *package functions.*

# Description

This function is a wrapper to the calibration.plot method of the cp4p package for use with MSnSet objects.

# Usage

```
wrapperCalibrationPlot(vPVal, pi0Method = "pounds")
```
# Arguments

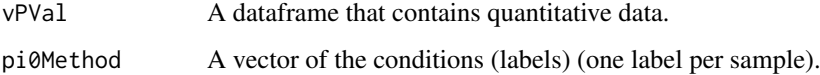

## Value

A plot

# Author(s)

Samuel Wieczorek

#### Examples

```
require(DAPARdata)
data(Exp1_R25_pept)
obj <- Exp1_R25_pept[1:1000]
keepThat <- mvFilterGetIndices(obj, 'wholeMatrix', ncol(obj))
obj <- mvFilterFromIndices(obj, keepThat)
qData <- Biobase::exprs(obj)
sTab <- Biobase::pData(obj)
limma <- limmaCompleteTest(qData,sTab)
wrapperCalibrationPlot(limma$P_Value[,1])
```
<span id="page-109-0"></span>

## Description

This function exports a MSnset dataset into three csv files compressed in a zip file

#### Usage

```
writeMSnsetToCSV(obj, fname)
```
# Arguments

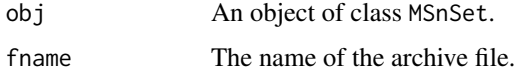

#### Value

A compressed file

#### Author(s)

Samuel Wieczorek

#### Examples

```
require(DAPARdata)
data(Exp1_R2_pept)
obj <- Exp1_R2_pept[1:1000]
writeMSnsetToCSV(obj, "foo")
```
writeMSnsetToExcel *This function exports a* MSnSet *object to a Excel file.*

# Description

This function exports a MSnSet data object to a Excel file. Each of the three data.frames in the MSnSet object (ie experimental data, phenoData and metaData are respectively integrated into separate sheets in the Excel file). The colored cells in the experimental data correspond to the original missing values which have been imputed.

# Usage

```
writeMSnsetToExcel(obj, filename)
```
#### writeMSnsetToExcel 111

# Arguments

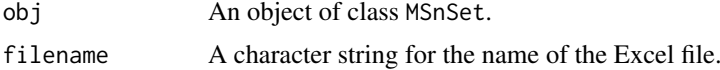

# Value

A Excel file (.xlsx)

# Author(s)

Samuel Wieczorek

# Examples

```
Sys.setenv("R_ZIPCMD"= Sys.which("zip"))
require(DAPARdata)
data(Exp1_R2_pept)
obj <- Exp1_R2_pept[1:1000]
writeMSnsetToExcel(obj, "foo")
```
# Index

addOriginOfValue, [5](#page-4-0)

barplotEnrichGO\_HC, [5](#page-4-0) barplotGroupGO\_HC, [6](#page-5-0) bitr, *[44](#page-43-0)* boxPlotD, [6,](#page-5-0) *[22](#page-21-0)* boxPlotD\_HC, [7](#page-6-0) BuildAdjacencyMatrix, [8](#page-7-0) BuildColumnToProteinDataset, [9](#page-8-0) BuildColumnToProteinDataset\_par, [10](#page-9-0) buildLogText, [11](#page-10-0)

```
check.conditions, 11
check.design, 12
clusterProfiler, 5, 6, 28, 44, 45, 79
compareNormalizationD, 13
compareNormalizationD_HC, 14
compute.t.tests, 15
corrMatrixD, 16, 16
corrMatrixD_HC, 16
CountPep, 17
createMSnset, 18
CVDistD, 19, 22
CVDistD_HC, 20
```
deleteLinesFromIndices, [20](#page-19-0) densityPlotD, *[7](#page-6-0)*, *[19,](#page-18-0) [20](#page-19-0)*, [21,](#page-20-0) *[22](#page-21-0)*, *[85](#page-84-0)* densityPlotD\_HC, *[8](#page-7-0)*, [22](#page-21-0) diffAnaComputeFDR, [23](#page-22-0) diffAnaGetSignificant, [24](#page-23-0) diffAnaSave, [24](#page-23-0) diffAnaVolcanoplot, [25](#page-24-0) diffAnaVolcanoplot\_rCharts, [26](#page-25-0)

enrich\_GO, [28](#page-27-0) enrichGO, *[44](#page-43-0)*

findMECBlock, [29](#page-28-0) formatLimmaResult, [29](#page-28-0) fudge2LRT, [30](#page-29-0)

getIndicesConditions, [31](#page-30-0) getIndicesOfLinesToRemove, [32](#page-31-0) getListNbValuesInLines, [33](#page-32-0) getNumberOf, [33](#page-32-0)

getNumberOfEmptyLines, [34](#page-33-0) getPaletteForLabels, [35](#page-34-0) getPaletteForLabels\_HC, [35](#page-34-0) getPaletteForReplicates, [36](#page-35-0) getPaletteForReplicates\_HC, [37](#page-36-0) getPourcentageOfMV, [37](#page-36-0) getProcessingInfo, [38](#page-37-0) getProteinsStats, [39](#page-38-0) getQuantile4Imp, [39](#page-38-0) getTextForAggregation, [40](#page-39-0) getTextForAnaDiff, [41](#page-40-0) getTextForFiltering, [41](#page-40-0) getTextForGOAnalysis, [42](#page-41-0) getTextForImputation, [42](#page-41-0) getTextForNewDataset, [43](#page-42-0) getTextForNormalization, [43](#page-42-0) GOAnalysisSave, [44](#page-43-0) GraphPepProt, [45](#page-44-0) group\_GO, [45](#page-44-0) groupGO, *[44](#page-43-0)* hc\_FC\_DensityPlot, [46](#page-45-0)

hc\_mvTypePlot2, [47,](#page-46-0) *[95](#page-94-0)* heatmap.2, *[48,](#page-47-0) [49](#page-48-0)*, *[95](#page-94-0)* heatmap.DAPAR, [48](#page-47-0) heatmapD, [49](#page-48-0)

impute.detQuant, [49,](#page-48-0) *[96](#page-95-0)* impute.pa2, [50](#page-49-0) is.MV, [51](#page-50-0) is.OfType, [52](#page-51-0)

LH0, [52](#page-51-0) LH0.lm, [53](#page-52-0) LH1, [53](#page-52-0) LH1.lm, [54](#page-53-0) limma, *[24](#page-23-0)* limmaCompleteTest, *[23](#page-22-0)*, *[25](#page-24-0)*, [54](#page-53-0) listSheets, [55](#page-54-0)

make.contrast, [56](#page-55-0) make.design, [56](#page-55-0) make.design.1, [57](#page-56-0) make.design.2, [58](#page-57-0)

#### INDEX 113

```
make.design.3, 58
59
mvFilter, 60
mvFilterFromIndices, 61
mvFilterGetIndices, 62
mvHisto, 63
mvHisto_HC, 63
mvImage, 64
mvImputation, 65
mvPerLinesHisto, 65
mvPerLinesHisto_HC, 68
mvPerLinesHistoPerCondition, 66, 67
mvPerLinesHistoPerCondition_HC, 67
mvTypePlot, 68, 106
my_hc_chart, 69
my_hc_ExportMenu, 70
nonzero, 71
normalizeD, 71
pepa.test, 72
pepAgregate, 73
proportionConRev_HC, 74
rbindMSnset, 75
RColorBrewer, 35–37
readExcel, 75
reIntroduceMEC, 76
removeLines, 77
samLRT, 77
saveParameters, 78
scatterplotEnrichGO_HC, 79
setMEC, 80
StringBasedFiltering, 80
StringBasedFiltering2, 81
SumPeptides, 82
test.design, 82
TopnPeptides, 83
translatedRandomBeta, 84
univ_AnnotDbPkg, 84
violinPlotD, 85
wrapper.boxPlotD, 86, 93, 94, 108
wrapper.boxPlotD_HC, 86
wrapper.compareNormalizationD, 87, 88
wrapper.compareNormalizationD_HC, 88
wrapper.corrMatrixD, 89, 90
wrapper.corrMatrixD_HC, 90
wrapper.CVDistD, 90, 91, 93, 94
```
wrapper.CVDistD\_HC, [91](#page-90-0)

wrapper.dapar.impute.mi, [92](#page-91-0) wrapper.densityPlotD, *[86,](#page-85-0) [87](#page-86-0)*, *[91](#page-90-0)*, [93,](#page-92-0) *[94](#page-93-0)*, *[108](#page-107-0)* wrapper.densityPlotD\_HC, [94](#page-93-0) wrapper.hc\_mvTypePlot2, [95](#page-94-0) wrapper.heatmapD, [95](#page-94-0) wrapper.impute.detQuant, [96](#page-95-0) wrapper.impute.fixedValue, [97](#page-96-0) wrapper.impute.KNN, [97](#page-96-0) wrapper.impute.pa, [98](#page-97-0) wrapper.impute.pa2, [99](#page-98-0) wrapper.impute.slsa, [100](#page-99-0) wrapper.mvHisto, [100](#page-99-0) wrapper.mvHisto\_HC, [101](#page-100-0) wrapper.mvImage, [102](#page-101-0) wrapper.mvImputation, [102](#page-101-0) wrapper.mvPerLinesHisto, [103](#page-102-0) wrapper.mvPerLinesHisto\_HC, [105](#page-104-0) wrapper.mvPerLinesHistoPerCondition, [104](#page-103-0) wrapper.mvPerLinesHistoPerCondition\_HC, [104](#page-103-0) wrapper.mvTypePlot, [106](#page-105-0) wrapper.normalizeD, [106](#page-105-0) wrapper.t\_test\_Complete, [107](#page-106-0) wrapper.violinPlotD, [108](#page-107-0) wrapperCalibrationPlot, [109](#page-108-0) writeMSnsetToCSV, [110](#page-109-0) writeMSnsetToExcel, [110](#page-109-0)